# **THEBDOGICIEL**

### le 1<sup>er</sup> hebdomadaire des programmes informatiques

### **DES PROGRAMMES POUR VOTRE INATEUR:** APPLE II et II<sup>e</sup>. CASIO FX 702-P. **COMMODORE 64 ET VIC 20. HEWLETT PACKARD HP 41 et**

HP 75. MULTITECH MP-FII. ORIC 1. SHARP PC 1211, PC 1251, PC 1500, MZ 80. SINCLAIR ZX 81 et SPECTRUM. TANDY TRS 80. TEXAS TI-99/4A. THOMSON TO7.

### **EUX SUPER CONCOURS : 10000 francs de** prix au meilleur programme CHAQUE MOIS. 1 VOYAGE en CALIFORNIE<br>pour le meilleur logiciel CHAQUE TRIMESTRE.

### Numéro 2

Ça y est, voilà déjà le numéro<br>deux. Nous ne sommes plus tout à fait nouveaux et pourtant il faut<br>rappeler la formule de notre journal qui n'est pas fait comme<br>les autres et qui n'est pas assez vieux pour être connu de tous.

Hebdomadaire d'abord, pour ne pas que vous attendiez un mois votre programme. Au moins un programme par ordinateur, chaque semaine. Pas d'essai de matériel, vous en trouverez dans vos mensuels habituels.

Pas de cours techniques, pas de conseils pour acheter un ordinateur, pas de cours de basic, vous trouverez d'excellents livres traitant de ces sujets.

Nous, ce qui nous intéresse,<br>c'est le SOFT: les logiciels, les programmes, les nouveaux langages.

suite page 7

### **Menu**

Programmateurs, mes frères, à vos claviers! Cette semaine encore vos microprocesseurs<br>ne vont pas chômer.

Votre APPLE II va enfin ap-<br>prendre à utiliser convenablement les chaînes de caractères, finis les bricolages pour récupé rer les morceaux de chaînes et les bouts de syllabes: Pierric<br>GLAJEAN vous permettra de manipuler même les alexandrins

Un vrai logiciel de LOTO avec prise en compte des numéros sortis les semaines précédentes va vous aider à boucler les fins de mois difficiles grâce à votre<br>CASIO FX 702-P et à M. COURTY

Si vous avez un TEXAS Ti-99/<br>4A vous êtes chouchoutés : un combat de l'espace (ALIENS) en<br>basic simple et un MUR DE BRI-QUES (MAGIBRIQUE) en basic<br>étendu par Gilbert MAGGIO. Un autre MUR DE BRIQUES

pour SHARP MZ 80 par Simon CHAGNOUX: toujours pour SHAR<sup>1</sup>, un utilitaire oour mettre les secrets de votre PC 1500 à<br>l'abri (PASS WORD). Une loupe sera probablement nécessaire pour utiliser le mini-mini traitement de texte PC 1251 de Catherine CHAVINIE (la seule femme publiée, une honte ! Où sont les programmeuses?)

Et deux programmes pour le<br>PC 1211, deux !: BAS-HIC, jeu de<br>transformation de base et ME-MORY un jeu de mémoire par<br>Nicolas CHATELAIN.

Quand vous aurez réussi à débarquer sur la lune avec votre HP 41 et Bernard RAGOT, vous y trouverez peut-être Ariel CHE MOUNY essayant son programme de GOLF (VIC 20) dans les<br>cratères de notre satellite ou J.-M. JACQUET aux prises avec son super programme de TANK pour ZX-81.<br>Votre COMMODORE 64 va

pouvoir animer vos SPRITES<br>grâce à l'utilitaire de Claude MA-<br>CEY et vous chargerez la cassetsuite page 14

### Edito

### Vous êtes formidables!

Tout s'est pourtant lié contre nous, la publicité que nous ont<br>refusé nos "confrères" pour faire connaître notre revue, une grève des postes qui a bloqué l'envoi des courriers annonçant la naissance d'HEBDOGICIEL : des rebondissements de cette grève qui n'ont facilité ni l'envoi de vos<br>programmes, ni la réception de vos petites annonces, ni l'expédition des premiers abonnements.

Et pourtant vous êtes déjà 17.000 à avoir acheté HEBDOGI-CIEL, les programmes sont arrivés malgré les postiers, nous<br>avons reçu des cassettes de tous les coins de France : de<br>Quimper à Nice et de ILLKIRCH (c'est en Alsace!) à Tarbes.

Il faut qu'HEBDOGICIEL devien ne vraiment VOTRE journal, par-<br>lez de votre revue autour de

vous, abonnez-vous pour que nous puissions passer plusieurs programmes par ordinateur.

18-2-2181-M

Ecrivez-nous pour nous faire des remarques, des suggestions<br>et même des reproches! Les ordinateurs que nous avons choisis pour les premiers numéros<br>ne sont pas les seuls qui existent, devons-nous en accueillir<br>de nouveaux? Est-ce qu'une cassette récapitulant les pro-<br>grammes du mois vous intéresserait? Devons-nous diffuser<br>des programmes par l'intermé-<br>diaire d'une radio? Que pensezvous d'un programme en "code

Ecrivez-nous; donnez-nous votre avis, faites-nous crouler sous les sacs de courrier!

**G. CECCALDI** 

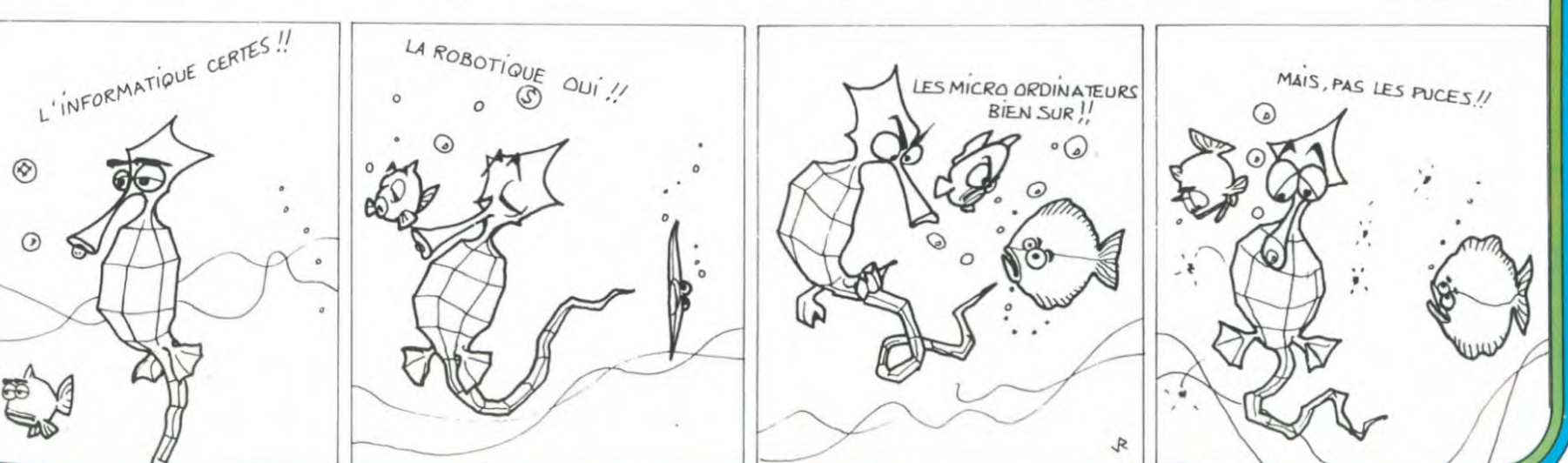

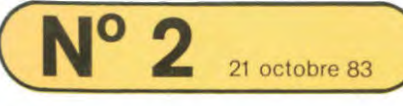

20 FOR I=1 TO 50

21 IF I=1 GOTO 91 30 PSET(CA,LA),1<br>31 INPUT "LONGUEUR ";LG 35 IF LG • 0 THEM 1000

130 IF Y+LG >8 THEN ANO=1:GOTO139 2070 ATTRB 0.0<br>132 Y=Y+LG 2080 045-1WFY5

133 LA•LA-(LG\*20) 2085 CONSOLE 0,24<br>139 RETURN 2100 END 2100 END 139 RETURN 2100 END

132 Y≖Y+LG<br>2080 OA\$≖INKEY\$:IF OA\$≖""GOTO2080<br>2085 CONSOLE 0.24

3030 PRINT

140 IF X+LG >16 THEN A11O-1:GOT0149 3000 BOXF (0.0)-(319.199).0 141 X=X+LG<br>
143 CA=CA+(LG\*20)<br>
3020 PRINT<sup>#</sup>D<sup>-1</sup>UME PIECE OU D<sup>-1</sup>UM TE<br>
3020 PRINT<sup>#D-1</sup>UME PIECE OU D<sup>-1</sup>UM TE 143 CA=CA+(LG\*20)<br>149 RETURN 3020 PRINT"D'UNE PIECE OU D'UN TERRAIN"<br>3030 PRINT

 $37$  ANO=0

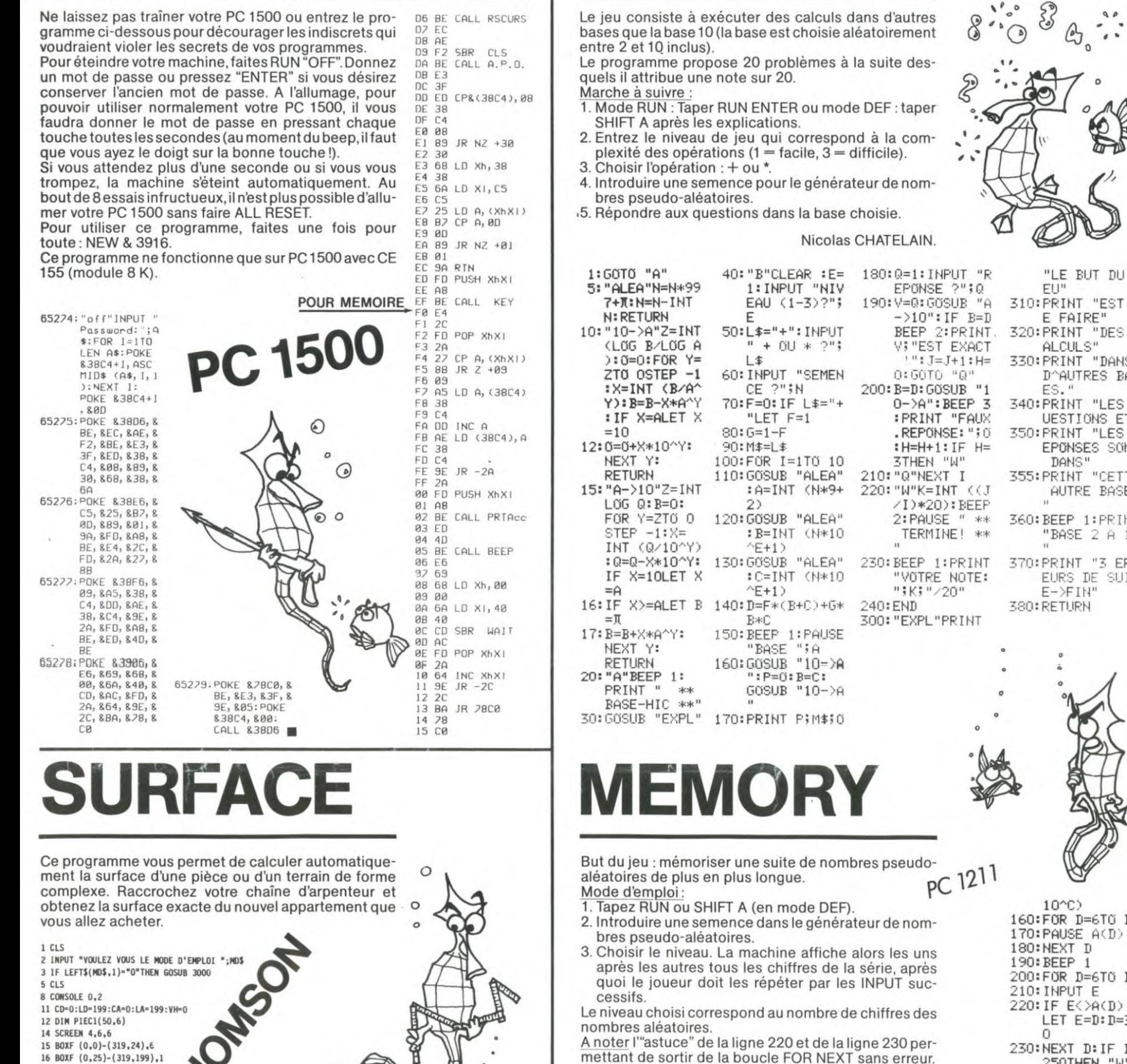

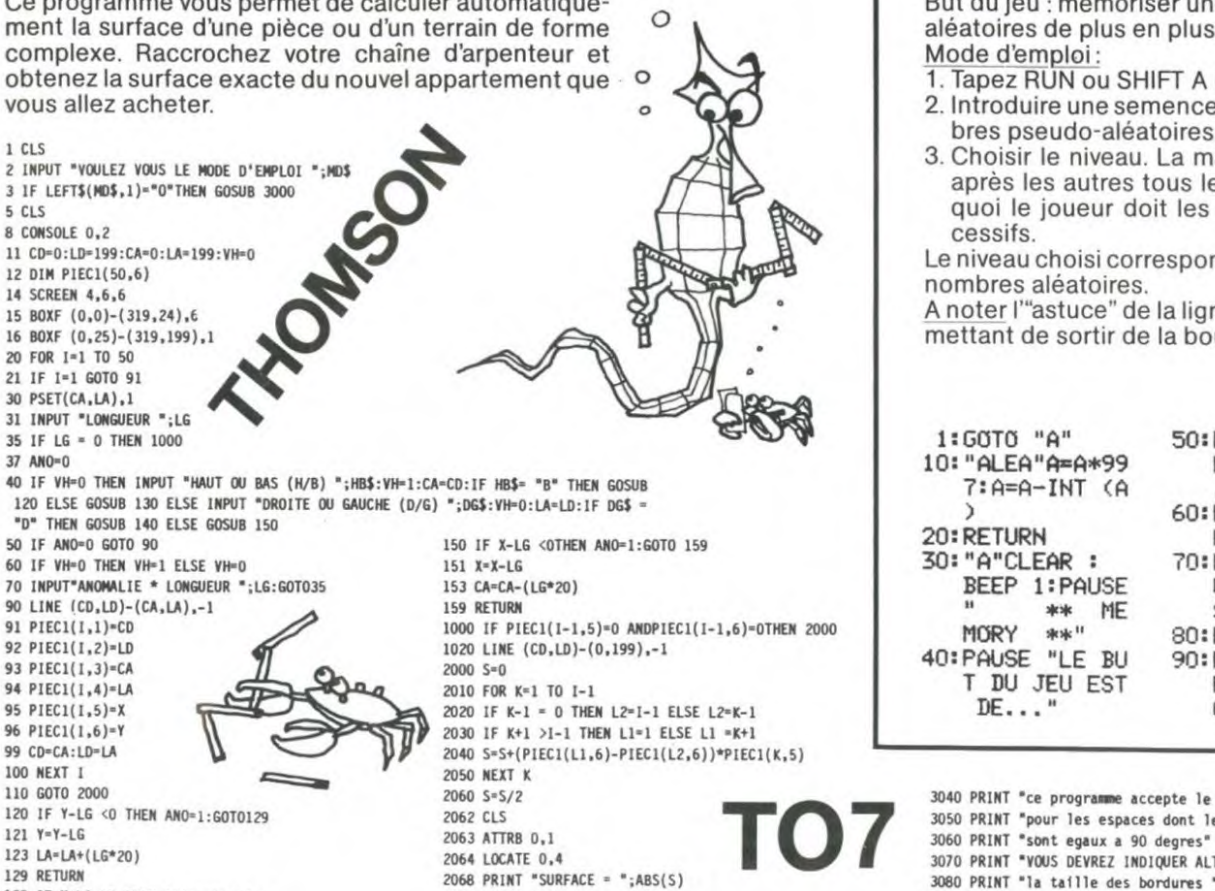

PASS WORD BAS-HIC pc 1211

bases que la base 10 (la base est choisie aléatoirement Le programme propose 20 problèmes à la suite des- $\mathscr{E}$ 

- 
- plexité des opérations (1 = facile, 3 = difficile).

4. Introduire une semence pour le générateur de nom-

.5. Répondre aux questions dans la base choisie.

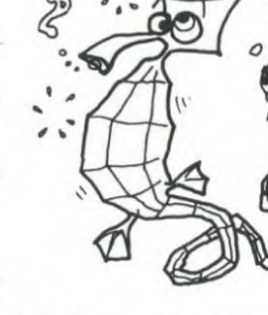

 $-8$   $-8$   $-6$ 

1:INPUT "NIV EAU  $(1-3)$ ?"; 50:L\$="+": INPUT  $+$  00  $*$  ?"; 60: INPUT "SEMEN  $CE$   $?$ " $;N$ 70:F=0:IF L \*= "+ "LET F=1 100:FÛR I=1T0 10 110:GOSUB "ALEA" :A=INT (N\*9+ 120: GOSUB "ALEN" : B=INT (N\*10 130: GOSUB "ALEA" :C=INT (N\*10)<br>^E+1) 140: D=F\*(B+C)+G\* 150:BEEP 1:PAUSE "BASE ";A 180: 0=1: INPUT "R EPONSE ?";Q 190: V=0: GOSUB "A  $->10$ ": IF B=D BEEP 2: PRINT V# "EST EXACT  $" : J = J + 1 : H =$ 0: GOTO "Q" 200: B=D: GOSUB "1 0->A":BEEF' 3 : PRINT "FAUX .REPONSE: ";0 :H=H+1:IF H= 3THEN "W" 210: "Q"NEXT\_I 220: 'N"K=INT (<J /I)\*21J): E:EEF' 2: PAUSE " \*\* TERMINE! \*\* 230:BEEP 1:PRINT "VOTRE NOTE:<br>";K;"/2O" 240: END 300:"EXPL"PRINT "LE BUT DU J<br>EU" 310:PRINT "EST D E FAIRE" 320: PRINT "DES C ALCULS" 330: PRINT "DANS D^AUTRES BAS ES." 340: PRINT "LES Q VESTICANS ET"

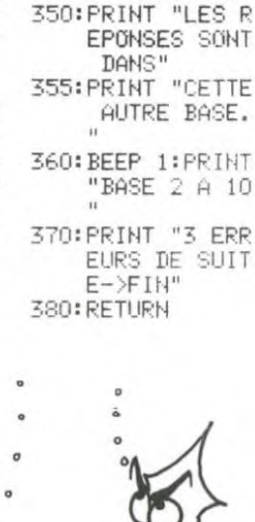

160: FOR D=6T6 B 170:PAUSE A(D) 180:NEXT II 190:BEEP 1 200: FOR D=STCi B 210:INPUT E 220: IF E<>A(D) LET E=D:D=30

10^C)

30:NEXT D:IF D 250THEN "W" 240: B=B+1: IF B<1 OOTHEN "Q"

0

## **MEMORY**

But du jeu : mémoriser une suite de nombres pseudo-<br>aléatoires de plus en plus longue.<br>Mode d'emploi :

- 1. Tapez RUN ou SHIFT A (en mode DEF).
- 
- 3. Choisir le niveau. La machine affiche alors les uns après les autres tous les chiffres de la série, après quoi le joueur doit les répéter par les INPUT suc-

Le niveau choisi correspond au nombre de chiffres des

mettant de sortir de la boucle FOR NEXT sans erreur.

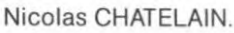

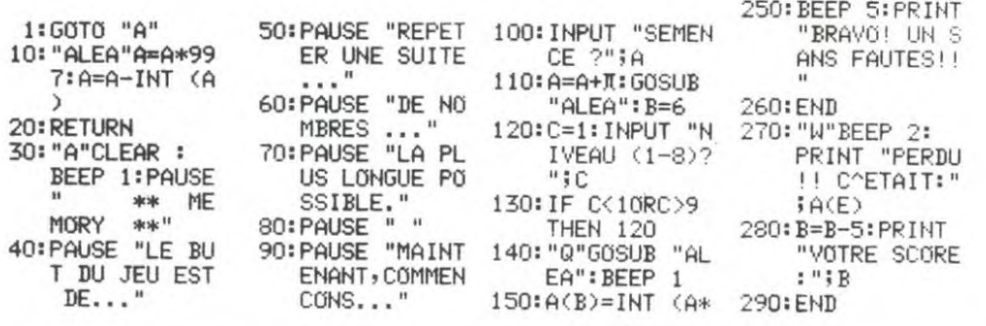

- 3040 PRINT "ce programme accepte le calcul" 3050 PRINT 'pour les espaces dont les angles 3070 PRINT "VOUS DEVREZ INDIQUER ALTERNATIVEMENT" 3080 PRINT 'la taille des bordures ' 3090 PRINT 'verticales et horizontales' 3100 PRINT "la lere cote etant verticale" 3110 PRINT 3120 PRINT "POUR TERMINER LE TRACE ENTREZ 0 " 3125 PRINT 'A LA DEMANDE DE LONGUEUR ' 3127 PRINT " 2 CAS SE PRESENTENT ALORS :"<br>3130 PRINT " -ou vous avez rejoint le point de ' 3140 PRINT • depart et la surface est calcolee'
- 3150 PRINT " -dans le cas contraire la derniere " 3160 PRINT " droite tracee rejoint le bas gauche " 3170 PRINT' de l'ecran avant le calcul' 3180 PR[NT'(c'est a ce stade le seul moyen de' 3190 PRINT 'deflnir un angle different de 90 degres)' 3200 'PRINT "NOTA: la rencontre des droites" 3210 'PRINT •donne un resultat aleatolre ... 3211 PRINT "La taille du cadre est de 8 unites " 3212 PRINT 'en vertical at de 16 en horizontal ' 3215 NCS•" 3220 NC\$\*INKEY\$:IF NC\$="" GOTO 322U 3230 RETURN

## **CHARGEUR 1000 BAUDS**

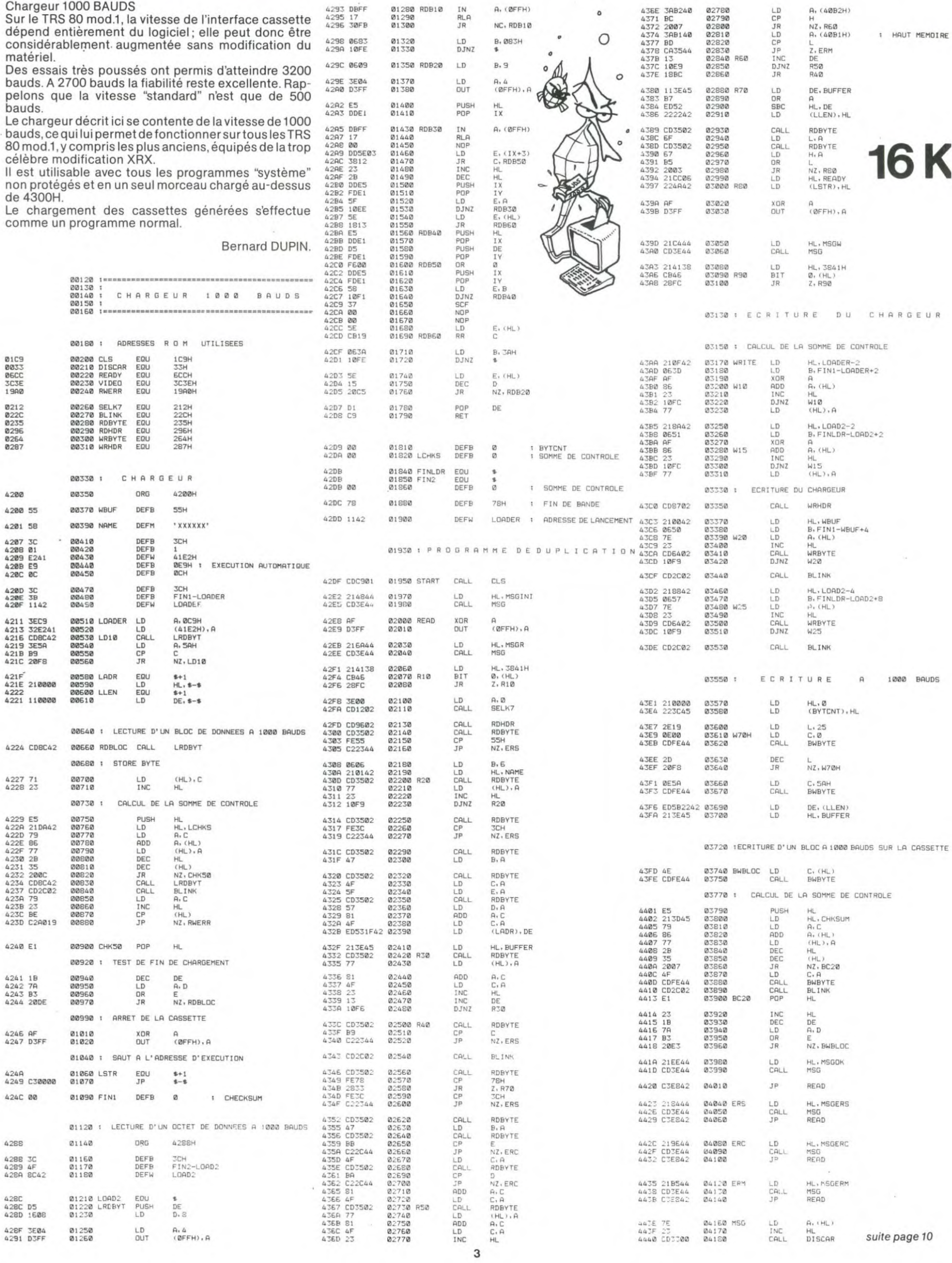

**TRS 80** 

## ALUNISSAGE

### Configuration :

PROGRAMME 1 : calculateur HP 41 CV ou HP 41 C avec 1 module mémoire supplémentaire. Imprimante HP 82143 ou HP 82162 avec interface HPIL. PROGRAMME 2 : calculateur HP 41 CV ou HP 41 C standard.

Ce programme intitulé "CHUTE" vous permet d'essayer de poser en douceur un LEM sur le sol chaotique de notre satellite. L'utilisation judicieuse du carburant disponible est déterminante pour éviter l'écrasement. Un bon atterrissage, pardon ALUNISSAGE, est plutôt difficile. Bon courage!

### Manipulations préliminaires : et al. et al. et al. et al. et al. et al. et al. et al. et al. et al. et al. et a

SIZE 010 MODE USER ; chargement du programme : si vous disposez d'une imprimante : programme 1; si vous n'en disposez pas encore : programme 2

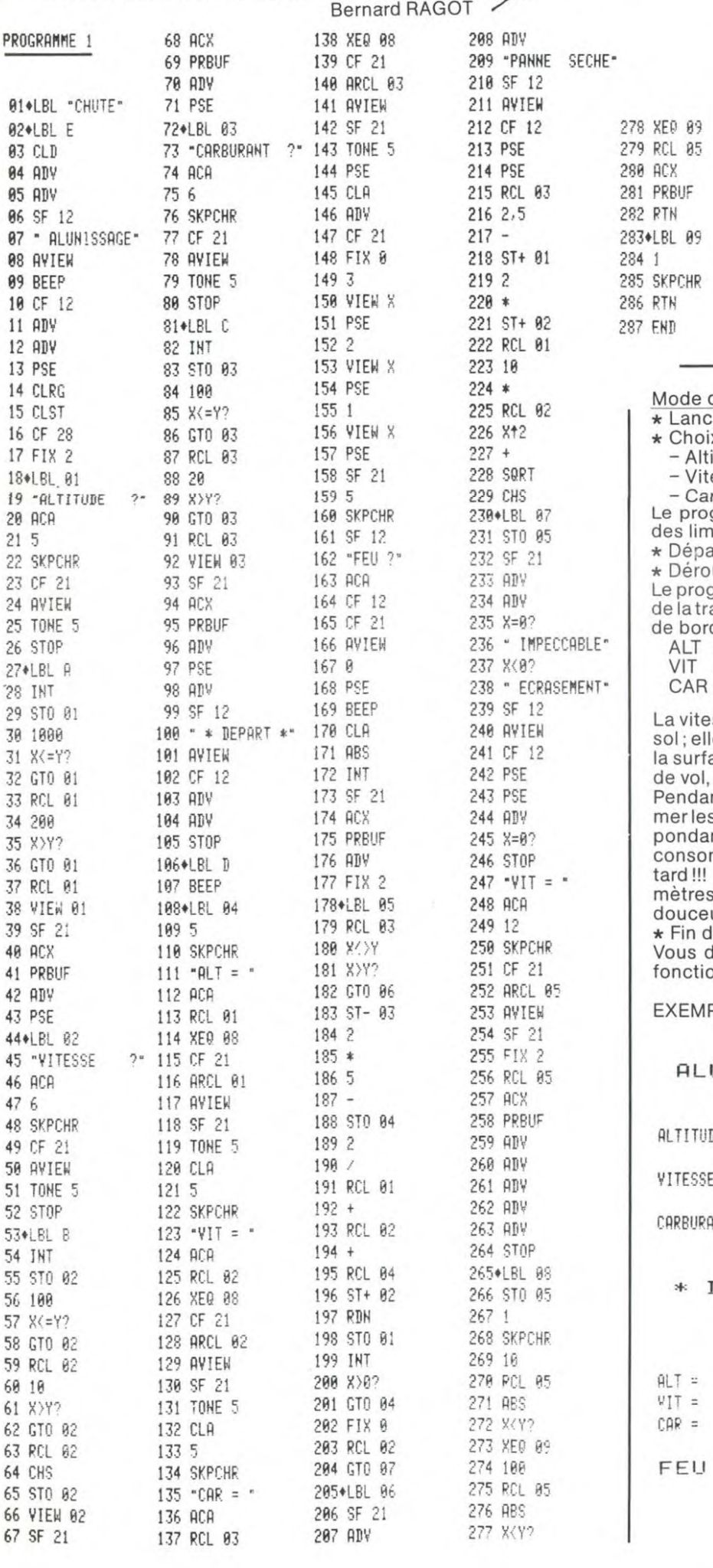

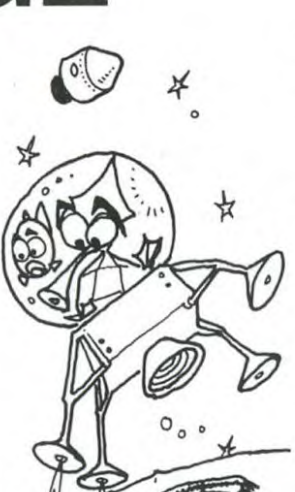

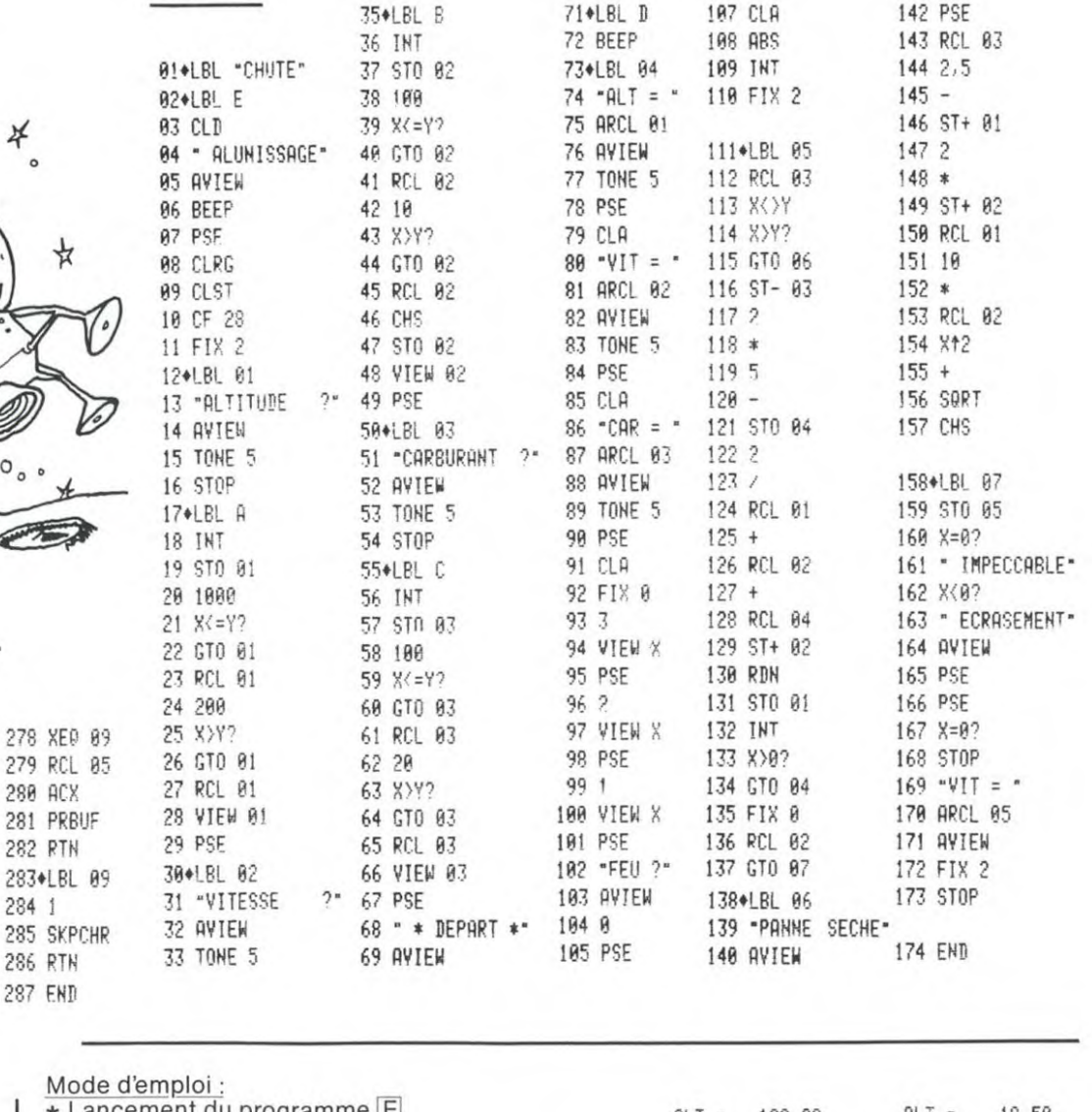

PROGRAMME 2 34 STOP 78 STOP 186 BEEP 141 PSE

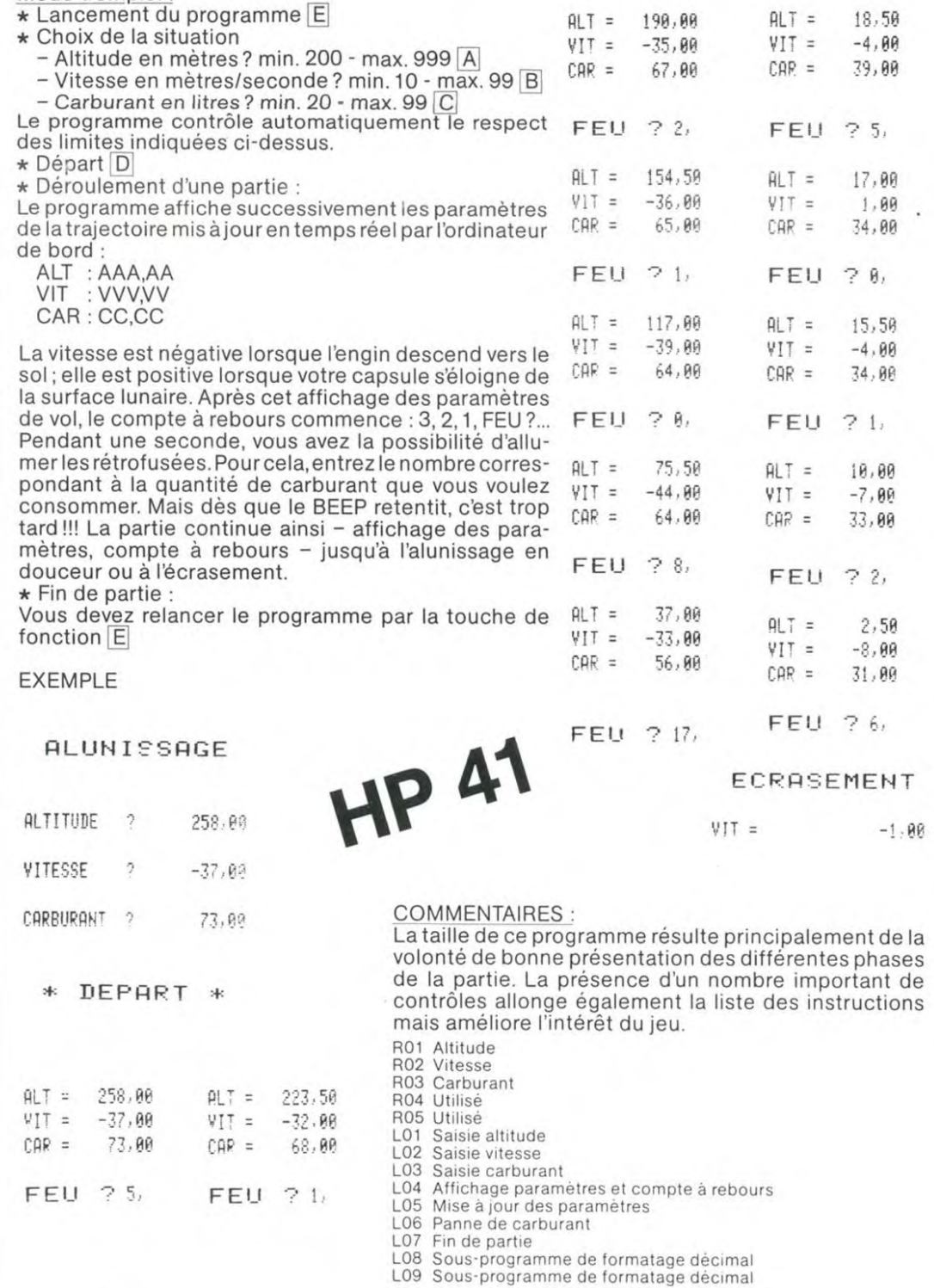

### **INPUT FORMATE**

0800

0800

1800

OBOC

0800

0900

800

021

0023

0091

0092

009D

009F

0011

 $0073$ 

0050

0800

0800

OODA

OODB

ODD

OODE

CODE

OOEO

OOE1

 $00E2$ 

00E4

0800

 $0200$ E07D

DB5C

DAFB

00B1<br>00B7

DECO

DFE3

DEBB

DEB8

DEBE

DAOD

DES1

DB3D

**D863** 

EC4A

DB3A<br>D42A

E000

 $0800$ 

FF2D<br>FDD3

FBDD

FC22<br>FDOC<br>03F6

03F7

0800  $0800$ 

0084

0095

0088

 $0080$ 

7380

9380

9380

9380

9380

9380

9380 A9

9382 8D

9385 A9

9387 8D<br>9387 8D<br>938A A9

938C 85

938E A9

9390 85<br>9392 20

9395 20

9398 A9

939A AO<br>939C 20

939F 4C

93A2 A6

9345 C9<br>9348 D5

93AB A6

93AD 87

93AF AD

93B2 AD

93B5 AD

93B8 AD

93BA 00

93BB

**93BB** 93BB

93BB

93BB

93BD 20

93C0 20

9303 20

93C6 A6

93C8 DO

93CA A6

93CC FO

93CE EO

93D0 B0

93D2 86

93D4 A2

93D6 DD

93D9 FO

93DB CA

93DC 10

93DE

93DE

97ED<br>97ED<br>97ED

93ED POSED<br>POSED 85<br>POSED 67<br>POSED 85<br>POSED 85

93D4

93D4

93D4

Le Basic de l'Apple est souple et rapide, mais, pour certaines instructions, assez limité. Par exemple, INPUT pose quelques problèmes :

– impossibilité de contrôle du nombre de caractères à entrer,<br>– impossibilité de contrôle du type de réponse,<br>– si la 1<sup>re</sup> touche frappée est '<–', c'est une catastrophe,<br>– quand on appuie sur "return", tout le reste de l

- les caractères de contrôles sont acceptés, les messages "reenter" et autres perturbent le dessin d'écran.<br>Bref, vous avez deviné, le programme en langage machine présenté ici permet de pallier certains de ces inconvénients.<br>Il utilise le "&" du Basic pour créer une nouvelle instruction, qui s'écrit<br>comme INPUT, mais avec, en plus, un format.

EXEMPLE: & INPUT (10X, B); 'NOM:'; A \$

Le format est entré entre parenthèses et suivi d'un ";'. Le nombre 10 représente le nombre de caractères maximum.<br>Le X représente le type de caractère.

Le B indique que si le caractère tapé au clavier n'est pas du type demandé, il faut émettre un BIP. Le nombre de caractères est compris entre 1 et 248.

Le type peut être: X: caractères quelconques

alphabétiques ou blanc

E: chiffres,  $+,-$ : on obtient un entier<br>R: chiffres,  $+,-$ : on obtient un décimal

Un caractère de contrôle peut être présent :

B: expliqué plus haut.

S: valide la touche ESC. Si S apparaît dans le format, une pression sur ESC provoquera un arrêt de la saisie, et le contrôle sera rendu au

sur comprehen la variable n'étant pas modifiée.<br>C: valide la touche contrôle C. Si C apparaît dans le format, contrôle C<br>C est pris en compte et provoque un break. Bien entendu, ces 3 paramètres sont facultatifs. S'ils n'apparaissent<br>pas, les touches associées sont ignorées lors de la saisie.

Remarque : pour savoir si la saisie s'est terminée normalement (avec<br>RETURN) ou anormalement (avec ESC), il suffit de "faire" un PEEK de l'adresse \$DF (223 décimal). Si PEEK (223) = 0, c'est RETURN, sinon ESC.

Les erreurs:

ERR = 01: longueur de zone incorrecte.

ERR = 02: type de caractère inconnu.<br>ERR = 03: 2 caractères de contrôle identiques.

ERR = 04: caractère de contrôle inconnu.

ERR = 05: mélange de types. Ex: 2X et A.

Le programme est implanté à partir de l'adresse \$9380, sa longueur est \$264 soit 612 en décimal

ATTENTION: il faut charger et exécuter le programme avant toute utilisation. Durant l'initialisation, il efface tout programme Basic en mémoire. Pierric GLAJEAN

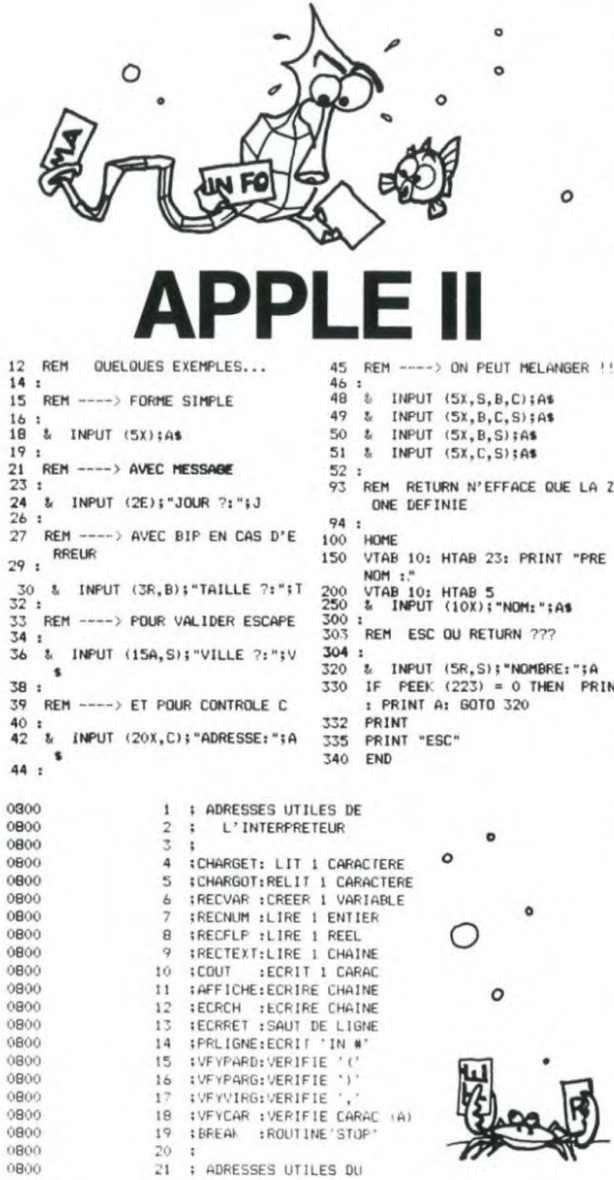

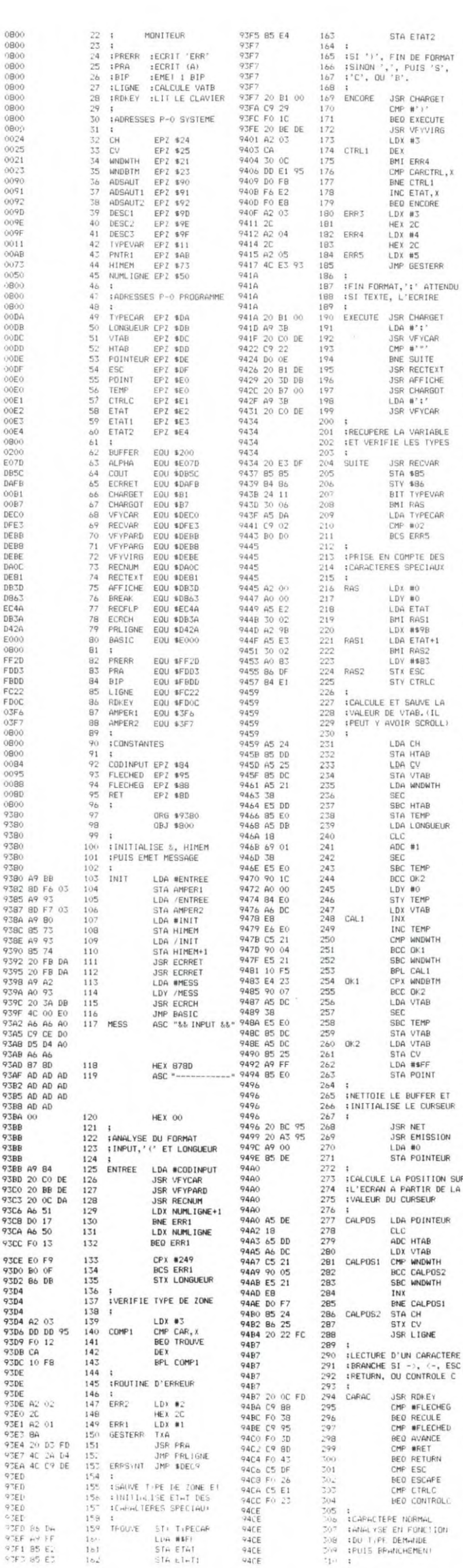

94CE C9 A0<br>94D0 90 E5<br>94D2 29 7F<br>94D4 A8 311 CMP #\$A0 312<br>313<br>314 BCC CARAC AND #\$7F LDA POINTEUR 9405 A5 DE 315 9407 C5 DB<br>9409 BO DC CHP LONGUEUR 316<br>317 94DB A5 DA 318 LDA TYPECAR 94DD 0A 319 ASL 94DE AA<br>94DE AA<br>94E2 85 91 320<br>321<br>322 TAX LDA ADSPG, X STA ADSAUT1 94E4 BD D6 95<br>94E7 85 92<br>94E9 98 323<br>324<br>325 LDA ADSPG+1.) STA ADSAUT2 94E9 98<br>94EA 20 90 00<br>94ED 4C A0 94<br>94F0 60<br>94E: TYA JSR ADSAUT 326<br>327<br>328<br>329<br>330<br>331<br>332 JMP CALPOS ESCAPE RTS 94F1 94F1 CONTROLC: 94F1<br>94F1 A9 03<br>94F3 AC 63 DB<br>94F6 A5 DE<br>94F6 C6 DE<br>94FC AL OC<br>94FC AL OC .<br>LDA #\$03 JMP BREAK LDA POINTEUR 334 **RECULE** 335<br>336<br>337 BED CARAC JMP CALPOS 94FE A6 DE<br>9501 E4 DB<br>9503 B0 B2<br>9505 E6 DE<br>9507 D0 97 338<br>339<br>340 AVANCE LDX POINTEUR CPX LONGUEUR BCS CARAC 341 INC POINTEUR 342 **BNE CALPOS** 9509<br>9509 343<br>343 **SEFFACE FIN LIGNE SI NECESSAIRE**<br>**SET ESC A 0** 9509 345 346<br>347<br>348 9509 9509<br>9509 A6 DE<br>950B E4 DB<br>950F A9 A0<br>9514 20 A3 95<br>9514 20 A3 95 RETURN LDX POINTEUR<br>CPX LONGUEUR 349 BEO RET1<br>LDA #\$A0<br>JSR NET2 9514 20 A3 95 JSR EMISSION 9517 A9 00<br>9519 B5 DF<br>951B 24 11 LDA #0<br>STA ESC<br>BIT TYPEVAR RET1 951D 10 12 BPL NUM 951F<br>951F AFFECTE LA CHAINE A 951F 360 **ILA VARIABLE** 951F 361 951F 8A<br>9520 A2 00<br>9522 A0 02<br>9524 86 AB 362<br>363<br>364 TXÀ LDX #BUFFER<br>LDY /BUFFER 365 STX PNTR1 9526 84 AC<br>9528 20 D9 E3<br>9528 20 23 E4<br>952E 4C 7B DA 366<br>367<br>368 STY PNTR1+1 **JSR \$E3D9** JSR \$E423 369 JMP \$DA7B 9531<br>9531 370<br>371<br>372<br>373 **TRANSFORME LA CHAINE** 9531 **:EN NOMBRE** 9531 9531 A5 B8<br>9533 48<br>9534 A5 B9 374 NUM LDA \$BB 375<br>375<br>376<br>377 PHA<br>LDA \$B9 9536 48<br>9537 A9 FF<br>9539 85 88<br>9538 A9 01 PHA LDA #BUFFER-1<br>STA \$BB<br>LDA /BUFFER-1 378<br>379<br>380 953D 85 89<br>953F 20 81 00<br>9542 20 4A EC 381 STA \$B9 382<br>383 JSR #B1<br>JSR RECFLP 9545 384 9545<br>9545<br>9545<br>9545 20 27 EB : AFFECTE CE NOMBRE 385 386 IA LA VARIABLE 387 JSR \$EB27 388 9548 68<br>9549 85 89<br>9548 68 389 PLA STA \$B9<br>PLA 390<br>391 392<br>393<br>394<br>395 954C 85 B8 STA \$B8 954E 60 **RTS** 954F VERIFICATION POUR REEL 954F 396<br>397 :POINT = \$FF :PAS DE POINT<br>:DANS LA ZONE, SINON POINT= 954F 954F 398<br>399 POSITION DU POINT 954F 20 C9 95<br>9552 90 15<br>9554 C9 2E<br>9556 D0 39 REEL **JSR CHIFFRE** 400 BCC VERIF<br>CMP #'.'<br>BNE SIGNE<br>LDX POINT 401 402<br>403 9558 A6 E0 404 955A E8<br>955B F0 05<br>955D CA 405 INX 406<br>407 BED REEL1 DE X 955E E4 DE CPX POINTEUR 408 9560 DO 13 409 **BNE ERR** LDX POINTEUR<br>STX POINT 410 REEL1 9564 B6 E0 411 9566 4C 99 95<br>9569 A6 DE<br>956B E4 E0  $412$ <br> $413$ <br> $414$ JMP RANGE LDX POINTEUR<br>CPX POINT<br>BNE RANGE VERIF 956D DO 2A<br>956F A2 FF 415 416<br>417<br>418 LDX #SFF 9571 86 E0<br>9573 D0 24<br>9573 D0 24<br>9579 20 03<br>9579 20 DD FB STX POINT ERR 419 BIT ETAT2 420 BMI ERRF 421 JSR BIP 957C 60 422 ERRF **RTS** 957D  $423$ <br> $424$ FUNE LETTRE OU UN BLANC 957D 425 ALPHARET JSR ALPHA 957D 20 7D E0<br>9580 B0 17<br>9582 C9 20<br>9584 F0 13 426  $427$ <br> $428$ BCS RANGE BEO RANGE 429 9586 DO ED 430 **BNE ERR** 9588<br>9588 431<br>432 SUN CHIFFRE OU "+","-" 9588 433 **IEN IERE POSITION** 9588 434 9588 20 C9 95<br>9588 90 OC<br>958D A6 DE 435<br>436<br>437 ENTIER **JSR CHIFFRE BCC RANGE** 9580 As DE<br>9585 DO E4<br>9591 C9 2B<br>9593 F0 04<br>9593 F0 00 DC<br>9599 As DE<br>9598 PD 00 02<br>9598 PD 00 02<br>9560 AC 5C DE<br>9560 AC 5C DE<br>9560 AC 5C DE<br>9560 AC 5C DE LDX POINTEUR ENE ERR<br>CMF #'+'<br>BEO RANGE<br>CMF #'-' 439 439<br>440 SIGNE 441  $442$ <br> $44$ <br> $444$ **MAE** ERR HL FHANUM: LDX POINTEUR RANGE 445 STA BUFFER, X  $\frac{445}{442}$ INC POINTEUR<br>JMP COUT IMETTRE LA ZUNE SUR ELPAN  $449$ 95A7<br>95A7 A2 00:<br>95A7 A2 DD<br>95A7 85 24<br>95A8 85 25<br>95A8 85 25<br>95A8 85 25<br>95A8 20 22 FL<br>95B: B1 00:22  $45.$ EMISSION LEX #0 LDA HIAD<br>STA CH<br>LDA STAR<br>STA LS<br>SE LIGNE<br>LDA BUFFER.)

EMI 151

suite page 9

STA ETAT2

FIN DE FORMAT

**JSR CHARGET** 

**BEO EXECUTE** 

USR VEYVIRG

CMP CARCTRL,

BMI ERR4

INC FTAT. X

BED ENCORE

JMP GESTERR

JSR CHARGET

LDA #';'<br>JSR VFYCAR<br>CMP #'"'

BNE SUITE

JSR RECTEXT<br>JSR AFFICHE

**JSR CHARGOT** 

**JSR VEYCAR** 

**JSR RECVAR** 

STY \$86<br>BIT TYPEVAR<br>BMI RAS

LDA TYPECAR

STA \$85

CMP #02

LDX #0

LDY #0<br>LDA ETAT

BMI RASI

BMI RAS2 ENTL RHSZ<br>LDY #\$83<br>STX ESC

STY CTRLC

ET SAUVE LA

VTAB. (IL

LDA CH

STA HTAB

STA VTAB<br>LDA WNDWTH<br>SEC

LDA LONGUEUR

SBC HTAB

STA TEMP

 $CLC$ 

SEC

 $ADC$  #1

SBC TEMP

BCC OK2

STY TEMP

LDX VTAB

BCC OK1 SBC WNDWTH

BCC OK2 LDA VTAB

SBC TEMP

STA VTAB

LDA VTAB

LDA #SFF

STA POINT

LE BUFFER ET

JSR NET<br>JSR EMISSION

LA POSITION SUR

LDA POINTEUR

ADC HTAR

LDX VTAB

BCC CALPOS2

SBC WNDWTH

BNE CALPOSI

 $LDA$ #0 STA POINTEUR

CLC

INX

 $SI$ 

OU

STA CH

STX CV

JSR LIGNE

**JSR RDKEY** 

**CMP WFLECHEG**<br>BEQ RECULE<br>CMP WFLECHED

BEQ AVANCE

BED ESCAPE

HED CONTROLD

EN FONC110N **DEMHINE** 

CMP CTRLC

CMP WRET BEO RETURN

D'UN CARACTERE

 $-$ >,  $\left(-, \text{ ESC}\right)$ 

**SEC** 

CMP WNDWTH

CPX WNDBTM

LDY #0

LDA CV

LDA ETAT+1

BCS ERRS

 $LDA = 47.17$ 

HEX 2C

LDX #4

HEX 2C

 $CMP$  #')

DEX

PUIS 'S',

## **MAGIBRIQUE**

Ce jeu consiste à éliminer à l'aide d'une raquette (bleue) qui frappe sur une balle (rouge) le plus grand nombre possible de briques (vertes) qui constituent un mur.

L'ordinateur demande d'introduire le nombre (maximum 4) et le nom des joueurs. Le nom du joueur qui devra prendre place clignotera. Face à son nom s'inscrira son score.

La raquette se déplace vers la droite par pression de la touche S, tandis qu'elle se dirigera vers la gauche en appuyant sur D.

Il suffit de frapper n'importe quelle touche pour faire débuter la partie.

Les premières balles sembleront peut-être difficiles à atteindre... "Patience et longueur de temps font plus que force ni que rage..." Persévérez!!

### **Gilbert MAGGIO**

- 
- (100 CALL CLEAR :: FOR J=1 TO 4<br>
110 CALL MAGNIFY(2):: CALL SCREEN(2):: CALL SPRITE(£1,77,7,100,100,20,0,£2,85,4,<br>
100,120,0,20,£3,82,5,100,140,-20,0)<br>
120 CALL CONC(ALL,C):: IF C=0 THEN 120<br>
130 FOR I=3 TO 16 :: CALL SCRE
- 
- 
- 
- 
- 
- 250
- ACCEPT AT(12+1\*2,4)BEEP SIZE(10):NOMS(I)<br>NEXT I 440<br>DIM A(8,3) 450  $\frac{260}{270}$ 440 CALL VCHAR(5,27,120,21)<br>450 CALL VCHAR(1,28,120,21)<br>460 CALL HCHAR(1,18,120,10)
- 280 GOSUB 2450 !\*\*\*\*\*INITIALISATION\*\*\*\*\*
- 290 RANDOMIZE<br>300 CALL CLEAR<br>310 CALL SCREE
- 
- 
- 330 CALL CHAR(96, BRIQUES)<br>350 CALL CHAR(96, BRIQUES)<br>350 CALL CHAR(104, BRIQUES)<br>370 CALL CHAR(112, BRIQUES)<br>380 CALL CHAR(1128, BRIQUES)
- 
- 
- 
- 
- 430
- 460 CALL HCHAR(1,18,120,10)<br>
470 CALL HCHAR(24,17,120,2)<br>
480 CALL HCHAR(23,17,120,2)<br>
490 CALL HCHAR(23,27,120,2)<br>
510 CALL COLOR(9,14,1)<br>
510 CALL COLOR(10,2,2)<br>
520 CALL COLOR(13,7,7)<br>
530 REM\*\*\*\*TRACE DU TITRE\*\*\*\*\*<br>
5 560 NEXT I 570 DISPLAY AT(3,1)BEEP SIZE(14):"\* MAGIBRIQUE \*"
- 390 CALL COLOR(11,13,1)<br>400 GOSUB 2320<br>410 CALL COLOR(12,11,11)<br>410 CALL COLOR(12,11,11)
- CALL VCHAR(5,18,120,21)<br>CALL VCHAR(1,17,120,21)

TEXAS<br>INSTRUMENTS

**Désignation** 

**Références** 

Consoles<br>et accessoires

OO4ARGB/FR

PHA 2036<br>PHA 2101

3015/US

580 CALL HCHAR(1,3,42,14)<br>590 CALL HCHAR(5,3,42,14)<br>600 CALL VCHAR(2,3,42,3)<br>610 CALL VCHAR(2,16,42,3)

PHM 3030

 $307.76$  365.00

- $\circ$  $\circ$
- 620 FOR  $I=1$  TO NOMBRE<br>630 DISPLAY AT(8+1\*2,1)SIZE(10):NOM\$(I)<br>640 DISPLAY AT(8+1\*2,12)SIZE(2):SCORE(I) 650 NEXT I
- 
- 

650 CALL HCHAR(22, COLONNE, 96) !DESSIN DE LA RAQUETTE<br>670 FOR II-1 TO NOMBRE<br>680 GOSUB 2450<br>690 GOSUB 2320<br>700 FOR JJ=1 TO 3<br>710 DISPLAY AT(8+II\*2,1)SIZE(10):B\$<br>720 NEXT JJ

720 NEXT JJ 730 FOR JJ=1 TO 3

740 DISPLAY AT(8+II\*2,1)SIZE(10):NOM\$(II):: DISPLAY AT(22,1)SIZE(7):"PRESSEZ" ::<br>DISPLAY AT(24,1)SIZE(8):"1 TOUCHE"<br>750 CALL KEY(0,K,S)

750 CALL KEY(0,K,S)<br>
760 NEXT JJ<br>
770 IF S=0 THEN 700 ELSE DISPLAY AT(8+II\*2,1)SIZE(10):NOM\$(II):: DISPLAY AT(22,1)<br>
770 IF S=0 THEN 700 ELSE DISPLAY AT(24,1)SIZE(10):B\$<br>
780 DIREC=INT(3\*RND)+1<br>
790 ON DIREC=INT(3\*RND)+1<br>

840 GOSUB 1280<br>860 REM \*\*\*\*LA DIRECTION DE LA BALLE EST OBLIQUE ET DESCEND VERS LA GAUCHE\*\*\*\*\*<br>870 IF J=19 THEN 930<br>880 CALL HCHAR(LIGNEB,J,104):: IF KR=1 AND LIGNEB>2 AND LIGNEB<10 AND AA(LIGNEB/<br>2-1,J-18)=1 THEN CALL HCH

2-1, J-18)=1 THEN CALL HCHAR(LIGNEB, J, 112)<br>
890 LIGNEB=LIGNEB+2 :: J=J-1<br>
900 CALL HCHAR(LIGNEB, J, 128)<br>
910 GOSUB 1280<br>
920 IF LIGNEB=22 OR J=19 THEN 1150 ELSE 880<br>
930 REM \*\*\*\*\*LA DIRECTION DE LA BALLE EST OBLIQUE ET

950 CALL HCHAR(LIGNEB, J, 104):: IF KR=1 AND LIGNEB>2 AND LIGNEB<10 AND AA(LIGNEB/2-1, J-18)=1 THEN CALL HCHAR(LIGNEB, J, 112)<br>960 LIGNEB=LIGNEB+2 :: J=J+1

970 CALL HCHAR(LIGNEB, J, 128)

- 
- 980 GOSUB 1280<br>990 IF LIGNEB=22 OR J=26 THEN 1230 ELSE 950<br>1000 REM \*\*\*\*\*RENVOI DE LA BALLE PAR LA RAQUETTE\*\*\*\*\*
- 
- 
- 
- 

1000 REM \*\*\*\*\*RENVOI DE LA BALLE PAR LA RAQUETTE\*\*\*\*\*<br>
1010 REM \*\*\*\*\*RENVOI DE LA BALLE PAR IA RAQUETTE\*\*\*\*\*<br>
1020 ON RP GOTO 1030,1040,1040<br>
1030 IF COLONNE=J THEN 1350<br>
1040 IF J-26 AND COLONNE=J THEN 1350 ELSE 2170<br>
106

FLACART VERS LA DROITE\*\*\*\*<br>
PLACART VERS LA DROITE\*\*\*\*<br>
1090 IF J=26 AND LIGNEB<22 THEN 880<br>
1100 OF LIGNEB-22 THEN 1150<br>
1110 CALL HCHAR(LIGNEB, J, 104):: IF KR=1 AND LIGNEB>2 AND LIGNEB<10 AND AA(LIGNEB<br>
12-1, J-18)=1 TH

- 
- 

120 LIGNEB=LIGNEB+2 :: J=J+1<br>130 IF LIGNEB>22 THEN 1150<br>1130 IF LIGNEB>22 THEN 1150<br>1140 CALL HCHAR(LIGNEB,J,128)

- 1150 GOSUB 1280
- 1160 IF LIGNEB=22 THEN 1000 ELSE 1080 1170 REM \*\*\*\*\*LA BALLE DESCEND TAPE LE MUR ET REPART VERS LA GAUCHE\*\*\*\*\*<br>1180 IF J=19 AND LIGNEB<22 THEN 950<br>1190 IF LIGNEB=22 THEN 1230
	-

1200 CRLL BCHAR(LIGNEB, J, 104):: IF KR=1 AND LIGNEB>2 AND LIGNEB<10 AND AA(LIGNEB)<br>1200 CALL BCHAR(LIGNEB, J, 104):: IF KR=1 AND LIGNEB>2 AND LIGNEB<10 AND AA(LIGNEB)<br>1210 LIGNEB=LIGNEB+2 :: J=J-1<br>1220 CALL BCHAR(LIGNEB,

- 
- 

1240 IF LIGNEB=22 THEN 1000 ELSE 1170

1250 GOTO 2170<br>1260 REM \*\*\*\*\*DEPLACEMENT DE LA RAQUETTER\*\*\*\*

ATTENTION, LES DIESES (#) SONT REMPLACÉS PAR £

229.00

**CHOISISSEZ LE PROGRAMME** 

### **BON DE COMMANDE**

Participation aux frais de port + 15 F. Total TTC: \_ CI-joint mon règlement par : CCP CB C Mandat C La Règle à Calcul<br>65/67 Bd St Germain 75005 París<br>Tèl. : 325.68.88. Tèlex 220 064 F TI 99/4A Nom ETRAV/1303 RAC tarifs au 16/9/1983 Prénom Signature Tél. D Je commande les logiciels ou produits suivants ₩ D Je désire seulement une documentation sans engagement de ma part (pour les moins de 18 ans signature des parents) Prix<br>T.T.C. Prix<br>T.T.C. Références **Désignation** Prix H.T. Références **Désignation** Prix H.T. T.T.C. T.T.C. Prix H.T. Références **Désignation** Prix H.T. PHM 3020 Music Maker : Initiation et 44 PHM 3031 Atrack\* 285,00<br>285,00 240,30<br>240,30 Autres berfectionnement au solfège 307.76 365.00 PHM 3032 13 Blasto combat de chars l**ogiciels**<br>Modules Ordinateur familial TI 99/4 PHM PHM Addition-Substraction (\*)  $3033/\sqrt{5}$ 3027/US directement compatible avec  $12$ Black-Jack poker, en anglais 240.30 285,00 Black-Jack poker, en anglas<br>Hustle\*\* jeux de poursuite<br>Connect 4\*\* jeux du morpion<br>Yahtzee jeux du Yam<br>Tunnets of dooms jeux du type<br>Adventure avec graphique PHM entrée pen-télévision<br>Modulateur PAL-UHF<br>Modulateur SECAM adaptable 188,03<br>240,30<br>240,30<br>307,76 223,00<br>285,00<br>285,00 30776 en anglais 365.00 PHM 3034  $\begin{array}{c}\n 20 \\
 19 \\
 16 \\
 30\n \end{array}$ 475.55<br>626.48 750.00 3010/US<br>PHM 3011 Gymnastique, en anglais<br>Speech editor : nécessite<br>le PHP 1500, en anglais 193,88 229.00 66<br>45 743.00 PHM 3037 Addition-Substraction II\*,<br>en anglais  $3028/US$ PHM 3038<br>PHM 3039 241,99 281.00 597.00<br>54.00<br>432,00<br>753.00 307,76 365.00 sur tout téléviseur français<br>Manuel TI 99/4A<br>Disquettes vierges 5° 1/4 (10)  $503.37$ 365,00 PHM 45.53<br>364.25 PHM<br>3042/US Statistics, en anglar<br>Extended-Basic  $\frac{54}{49}$ 3029/US Adventure avec graphique 3 Multiplication I\*, en anglais 307.76 365.00  $\overline{26}$ 

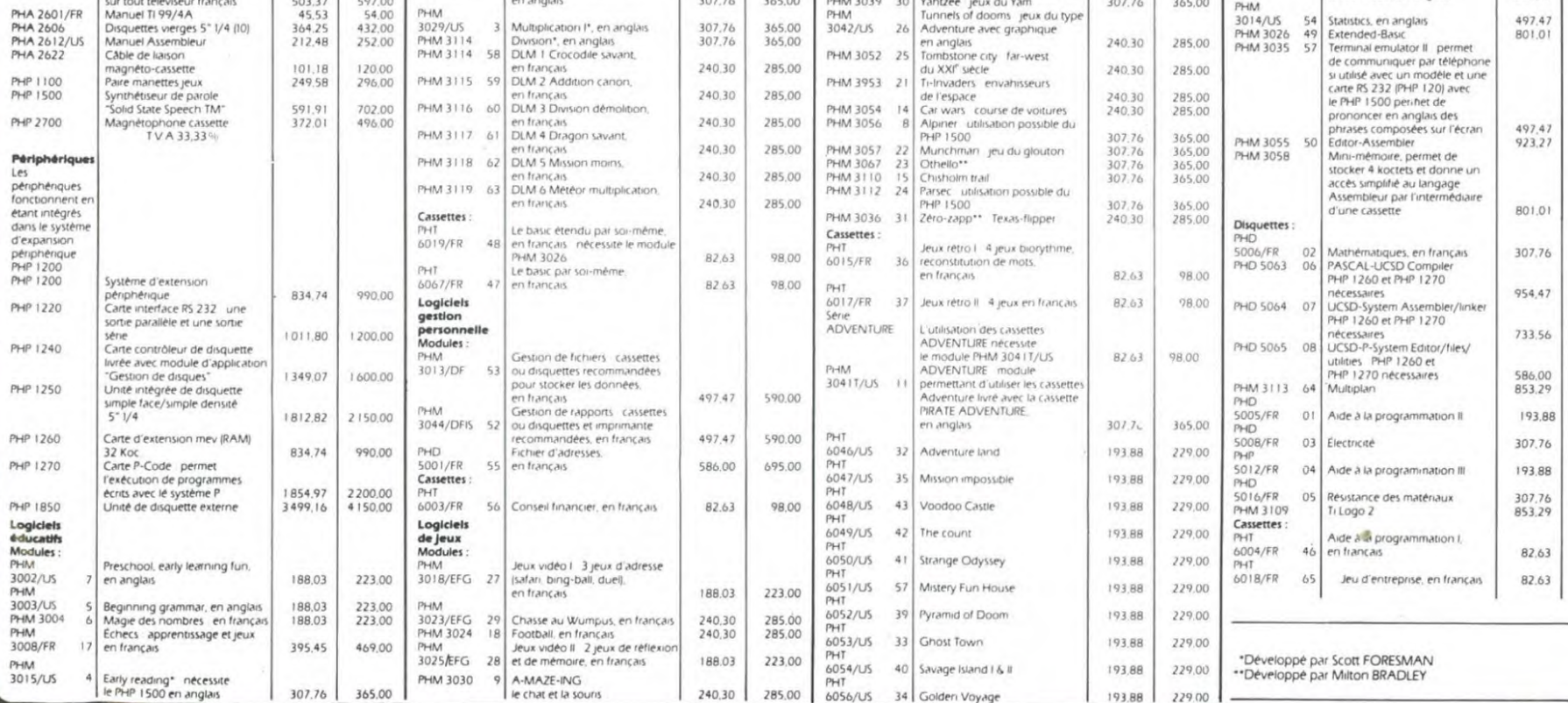

34 Golden Voy

240,30 285,00 PHT

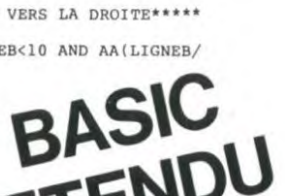

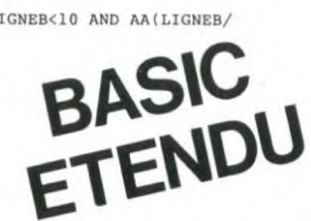

suite page 11

590,00 1095.00

950.00 365.00 1132,00 870,00

695.00 229,00 365.00 229.00

> 98.00 98.00

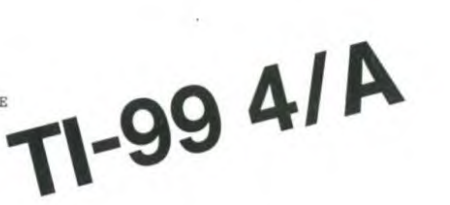

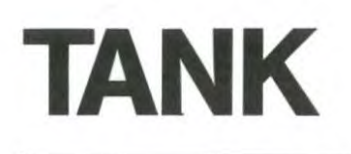

Dirigez votre tank en évitant de sauter sur une mine et essayez de découvrir les documents secrets qui vous rapportent chacun 25 points. Si votre tank explose, vous perdez une vie, mais en récupérant 5 documents, vous en regagnez une!

Pour vous diriger, utilisez les touches 5, 6, 7 et 8, et zéro pour tirer.

Ce programme fonctionne sur ZX81 avec extension 16K et, facultativement, avec une carte sonore QS Sound.

J.-M. JACQUET.

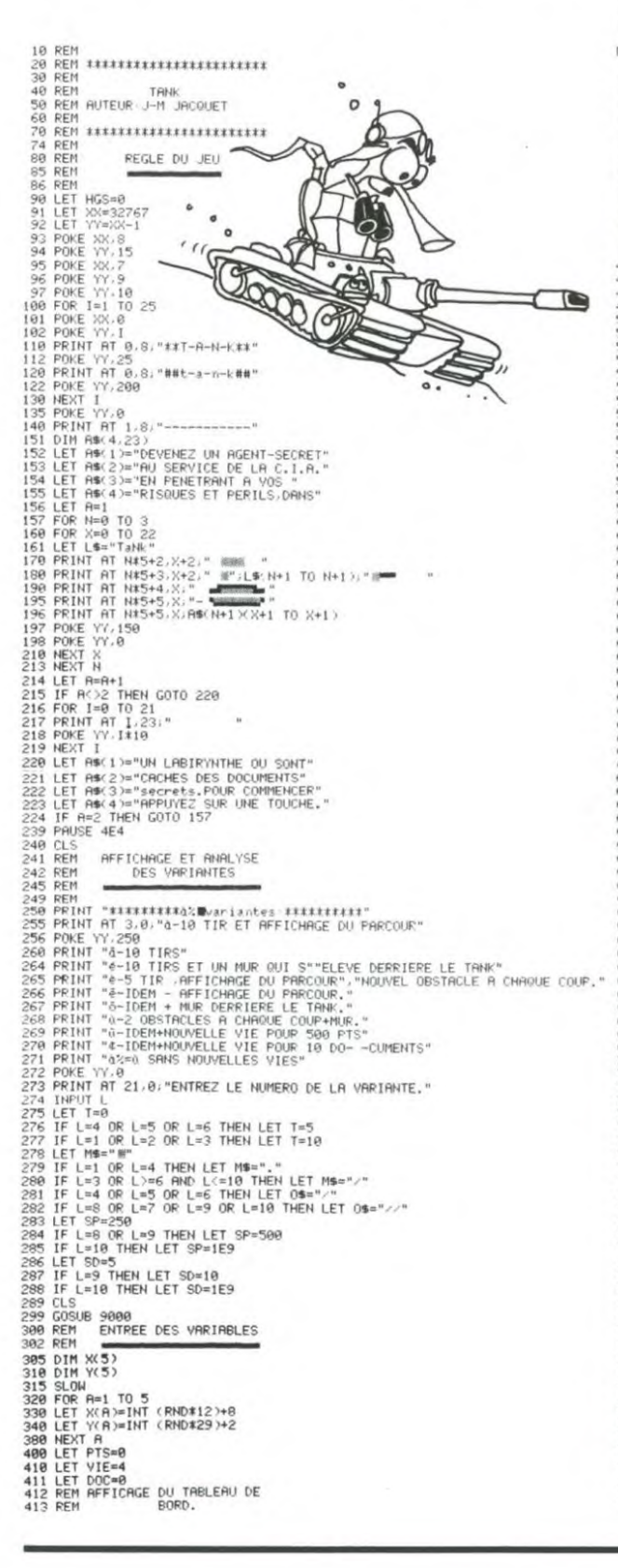

suite de la page 1

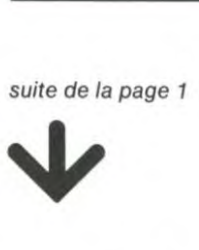

Vous avez tous fait un program' me plus ou moins long qui puisse intéresser les utilisateurs du même ordinateur que le vôtre, un programme de jeu, un program' me qui facilite la programmation ou même une simple astuce qui augmente les performances de votre machine. Ce programme, HEBDOGICIEL va le publier, vous allez devenir les journalistes de votre journal.

Notre objectif est de faire circuler les programmes français et de, excusez du peu, faire circuler "La Pensée Informative Française".<br>Nous

serons seulement les moteurs de ce mouvement en organisant les deux concours permanents d'HEBDOGICIEL et en rémunérant 1000 francs la page imprimée pour les pro-grammes, les astuces et le rédactionnel, envoyés par les lecteurs. Les programmes reçus seront testés par nos spécialistes et si votre programme n'est pas tout à fait au point, ils vous indiqueront comment le modifier pour qu'il puisse être publié

414 REN<br>
424 ROME (Y/30<br>
424 ROME (Y/30,24):"<br>
424 POME (Y/30,24):"" POSSAT 5.24):" IF F/RT 4.26,1MS) AT 5.24):"<br>
426 POME W/1.80 V/2.<br>
426 POME W/1.80 V/2.<br>
426 POME W/1.80 V/2.<br>
426 POME W/1.80 V/2.<br>
426 POME W/1.80 V/2.  $OR$ 603 IF B\$≖"S" THEN LET 7≈7+1<br>603 IF B\$≖"S" THEN LET X≈X−1<br>604 IF B\$≖"7" THEN LET X≈X−1<br>^'≃Y⊂4⊃ OP X≈X⊂5⊃ RHD Y≈⊂5⊃ THEN GOTO 6000<br>^'≃Y⊂4⊃ OP X≈X⊂5⊃ RHD Y≈⊂5⊃ THEN GOTO 6000 =%+)<br>=%+) **Conservation of the second strength of the second strength of the second strength of the second strength of the second strength of the second strength of the second strength of the second strength of the second strength** 

ZX 81

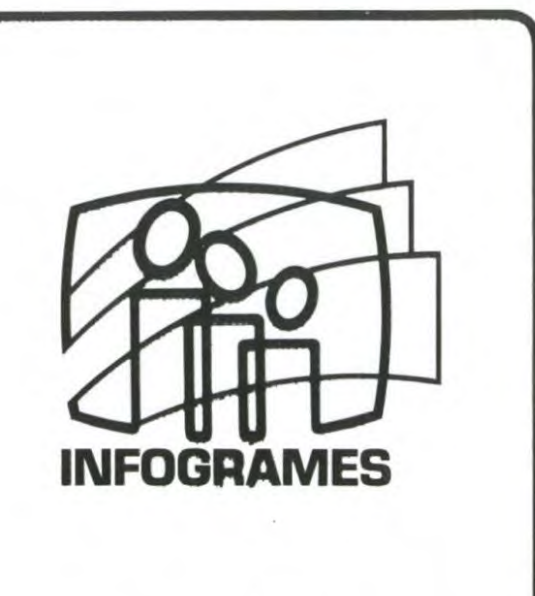

### une collection de logiciels passionnants!

20 bis. rue Godefroy 69006 Lyon Tél: 7/ 894. 39.14

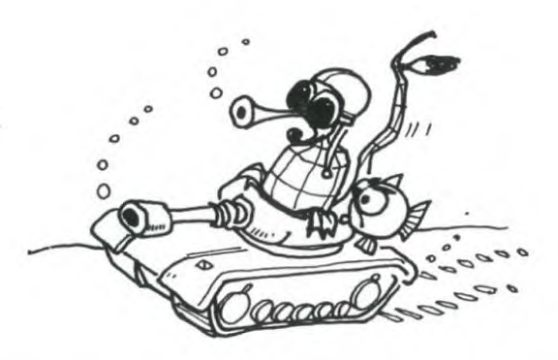

# **PETITES BOULETTES!**

RECTIFICATIF AU N.1 lion moins élégante pourrait

gramme POKER publié dans le que le programme est perdu. n° 1 d'HEBDOGICIEL pour HP 41 En second lieu, vous pouvez monº 1 d'HEBDOGICIEL pour HP 41 — Én second lieu, vous pouvez mo-<br>pages 2 et 9. En fin de program- — difier légèrement le programme<br>me, le calculateur s'éteint auto- — "WI" de la manière suivante : matiquement. Une pression sur<br>
ON ne remet pas la machine en<br>
fonctionnement et seul un BEEP

Deux possibilités semblent per- 282 GTO d primante SEIKOSHA utilisée a mettre de résoudre la difficulté. 283 END "mangé" 2 caractères : à la ligne<br>En premier lieu, il suffit d'appu-Nouvelle version 1486, il faut lire LEFT\$ au lieu de<br>yer sur  $\overline{ON}$  et immédiatement 279 LBL d LEF\$, et à la l fonces en ordre. Ouf !!! Votre HP<br>fonctionne à nouveau. Une solu-

RECTIFICATIF AU N. 1 tion moins élégante pourrait<br>Les lecteurs nous ont signalé un **DN** Cependant le MEMORY<br>problème concernant le pro- LOST affiché indique clairement "WI" de la manière suivante<br>Ancienne version:

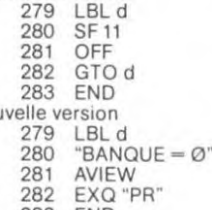

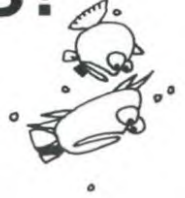

ON ne remet pas la machine en a 279 LBL d Sur le listing du programme fonctionnement et seul un BEEP 280 SF 11 ORIC 1 d'HEBDOGICIEL numése fait entendre... **281 OFF** ro 1 (annuaire électronique) l'imque un chiffre: la ligne devient<br>DATA 01CA853386346018A5CE choses en ordre Outlette EXO 'PR' 65338561 A5CF65348562A004<br>283 END B1CE20F6D1855F84608501.

O

### **C'EST NOUVEAU, CA VIENT DE SORTIR!**

tir: près de 20 cassettes d'un seul coup!

Disponibles dès à présent dans les FNAC et à la Règle à Calcul, elles seront rapidement chez votre revendeur favori. Vous pouvez écrire au distributeur français TOPODIS pour obtenir la liste des points de vente ou la demander au journal.

Les ordinateurs concernés sont nombreux : ORIC, VIC 20, COMMODORE 64, SPECTRUM et TEXAS Ti 99/4A.

Pour SPECTRUM (16 et 48 K) : YOMP un jeu où il faut guider des paras au milieu de camions, de voitures et de tanks avant de les faire faire ziggaguer dans un champ de mines. GOLF: un championnat de golf en chambre.

Pour SPECTRUM 48K: SHEEWALK où votre chien doit rattraper et rassembler un troupeau de moutons avant qu'ils ne dévorent les récoltes.

STARFIRE jeu spatial de stratégie et d'habileté. RACING MANAGER où vous dirigez le monde des courses de chevaux et LOJIX, un puzzle géant alliant l'intelligence et la déduction.

encore pour SPECTRUM: QUETZALCOATL, ROBBER, SPECTRON et LOST.

Les cassettes de jeu VIRGIN GAMES viennent de sor- Pour ORIC (16 et 48K) : KILLER CAVERN, une aventure La FNAC édite un dossier graphique dans la caverne du tueur.

> Pour VIC 20: MISSION MERCURY avec astéroïdes, planète folle et scientifiques en mission à récupérer d'urgence. ENVAHI (VIC 20 + 8 K) où vous protégez la ville des envahisseurs avec un hélicoptère et CREEPERS (VIC 20 + 3 K/8 K) jeu d'arcade avec cité souterraine, aliens et tunnels.

> Pour COMMODORE 64: FALCOM CONTROL et BIT MANIA.

Pour TEXAS Ti 99 4/A: ROBOPODS et FUNPAC

Nous sommes en train d'essayer ces jeux et, si aucun monstre ne nous dévore et si aucun de nous ne devient fou en essayant de résoudre une énigme géante, nous vous donnerons les résultats de ces essais très prochainement

(Le prix de vente de ces cassettes est d'environ 150 F. TOPODIS: le petit parc ZI - 78920 ECQUEVILLY).

sur 13 MICRO-ORDINA-TEURS: APPLE IIe, ATARI 800, VIC 20, COMMO-<br>DORE 64, HECTOR LAMBDA, MATTEL AQUA-RIUS (SIC), NEW BRAIN, ORIC 1, SANYO PHC 25, SPECTRUM, TEXAS TI 99<br>4/A, THOMSON T 07 et<br>LASER 200. Les ordinateurs ont été jugés sur quatre paramètres : jouer, maîtriser, créer et exploiter, et la FNAC a attribué fameuses ses étoiles d'appréciation. Allez chercher ce dossier GRATUIT dans les FNAC et comptez les étoiles!

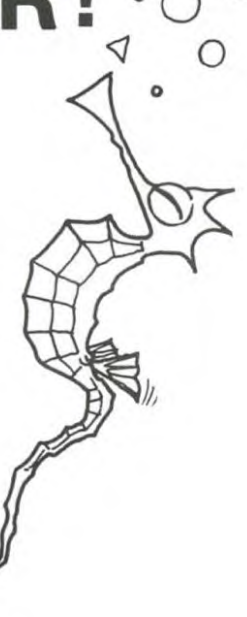

### PETITES ANNONCES GRATUITES

Nos colonnes vous sont ouver-<br>tes, n'hésitez pas à envoyer vos annonces au Journal, n'oubliez pas de mentionner vos adresses car nous ne pouvons accepter la domiciliation au Journal.

Etudiant en électronique vends Eudant en electronique vends<br>
pour -ZX81 : RAM 48K, bôtier,<br>
clavier pro, manettes de jeux,<br>
clavier pro, manettes de jeux,<br>
couleur péri TV, ROM communitable : Assembleur, HGR, rou-<br>
tines graph., débugger. Tél.<br>
après 20

Vends, pour HP41, imprimante<br>82143A. Excellent état. JO HEC-TUS. 78, av. d'Alfortville 94600 Choisy-le-Roi.

Vends TRS 80 modèle 1 LEVEL II  $16K +$  interface  $32K +$  vidéo +<br>housses + 2 drives + TRS DOS + housses + 2 drives + TRS DOS +<br>NEW DOS 2.0 + profile + visicalc<br>+ versatile + personal manager<br>+ WAL DB + SCRIPSIT + NOTI-<br>CES + LIVRES. Etat impeccable.<br>11.000 F comptant. Tel.(20)<br>07.36.01 le w.e. VAN DER<br>HAEGHEN 30, rue

Vends TRS 80 MOD. 1 NIV. 2 48K (déc. 81) avec interf. expansion +2 drives + docs + S.E.D. (NEW<br>DOS, LDOS, TRSDOS, DOS-DOS, LUOS, TRSDOS, UOS-<br>PLUS en français) + Cobol, Pas-<br>cal, Mumath, visicalc, profile,<br>SCRIPSIT... + NBR programmes<br>jeux, utilitaires, vendu 13000<br>francs. A. Recourchines. 53, rue<br>E-BONTE 91130 RIS-ORANGIS. Tél. 16 (6) 906.58.31.

Vends séparément ZX81 (juin 83) + MEMOPAK16K + 8 livres +<br>3K7 = 900 F - SHARP PC1211  $3K$  = 900 F - Shahr FC 14:1<br>(sept. 81) + 3 livres = 500 F - Tl-<br>57 + 2 livres: 150 F - CHESS<br>Challenger 7: 500 F. Tél. MAZIE-<br>RES: 500.41.37 (soir).

Vends HP 85 16K avec biblio-<br>thèque standard + statistique + manipulation de données +<br>10 cartouches + doc. + petits Programmes personnels : 16000<br>francs. J.-J. CHARBONNIER.<br>Imm. BOURBONNAIS, rue G.-<br>Braque 76530 GRAND-COU-RONNE. Tél. (32) 43.08.20 poste 732. Domicile: (35) 68.24.81.

Cherche contacts pour échange programmes pour T199/4A. Elie<br>VEKRIS, 25, rue Paul-BARRUEL 75015 PARIS.

Vends pour TI99/4A boîtier périphérique + contrôleur + lecteur<br>disquette + 4 disquettes. 4300 F. Très bon état. M. LABAT Pierre.<br>Rés. ARAGO 1. Entrée 18. Appt 222. 33600 PESSAC. Tél. (56) 45.83.98.

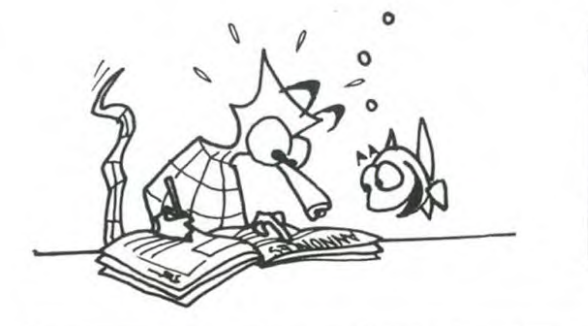

**INITIATION AU** 

**LANGAGE ASSEMBLEUR du TEXAS INSTRUMENTS** 

Ti 99 4/A

avec le module "mini-mémoire"

 $\Omega$ 

VENDS jeu d'échecs électroni-

que CHESS champion MARK V marque SCISYS, nombreuses<br>possibilités de jeux. PRIX 1800 F.

M. LAJUGIE Ivan. 57, rue Cha-<br>zière 69004 LYON.

Club des programmateurs fous

recherche adhérents pour<br>échanges par correspondance,

J.-C. Jacquet, 8, av. du Maréchal-

Juin 77400 Lagny. Tél. 430.86.06.

sinclair recherche DÉMONSTRATEUR connaissant ZX81 ou ZX SPEC-<br>TRUM. Période : novembre et<br>décembre. Stage de formation (10 jours) rémunéré.<br>Téléphoner de 9 h à 18 h au 256.16.16.

**DIRECO 哥** 

VENDS ORIC 1, 48K, acheté le 30/07/83. Très peu utilisé, 1500 F.<br>Ecrire : B. ALBA, 19, rue du ROUSSILLON, 81100 CASTRES.  $\bullet$ 

Achète ORIC 1, 48K, environ<br>1800 francs. J.-C. Jacquet, 8, av. du Maréchal-Juin 77400 Lagny. Tél. 430.86.06.

**JEUX et PROGRAMMES** 

pour l'ordinateur familial

TEXAS INSTRUMENT

programmes en Ti basic pour "Ti 99/4A"

Programmez vous-même en Ti-Basic grâce à des instructions simples, sans aucun périphérique ni module complémentaires. Des jeux originaux et passionnants avec couleurs, graphismes et sons : Jeux de mouvement (Bowling, Bataille de l'espace, Labyrinthe, etc.). Jeux de réflexion : Dames, Pendu, Awari, Tour de<br>Hanoï, Architecte, etc.). Jeux de société (421, Goldie, Cochon, Mastermyster, Chiffres et mots, etc.).

Des programmes performants : Calcul (Factures, Paye, Byorythmes, etc.). Assistance (Tiercé, Impôts, Suivi de compte en Banque, etc.). Et aussi des Astuces pour augmenter la puissance du langage Ti-Basic: AND et

OR, Arrondi, Alignement, HCHAR multiples, etc.

100 pages. Format 21 x 29,7.155,00 francs français. Disponible.

**40 VRAIS PROGRAMMES.** PLUS DE 6.000 LIGNES **DELISTING!** 

### **LE LANGAGE ASSEMBLEUR** A VOTRE PORTÉE!

Vous connaissez le Ti-Basic, vous possédez un Ti 99/4A et un module "Minimémoire"? Vous pouvez dès à présent disposer de toute la puissance de votre ordinateur : Accès à toutes les possibilités graphiques, y compris la haute résolution. Accès direct à la mémoire centrale. Grande vitesse d'exécution (deux minutes au lieu de deux heures trente pour un même programme).

Ce manuel, comprenant un grand nombre de programmes commentés vous apprend progressivement, sans connaissances techniques préalables, à maîtriser un langage très puissant réservé jusqu'à présent aux seuls spécialistes. Par Denise AMROUCHE et Roger DIDI. 214 pages. Format 21 x 28. 195,00 francs français. Disponible en français et en anglais.

 $\sigma$ DEMANDEZ LE CATALOGUE DE NOS PROGRAMMES DISPONIBLES SUR CASSETTES ET DISQUETTES.

11111111111111111 Adresse 1111111111111 Code Postal  $\perp$ Ville DATE SIGNATURE:

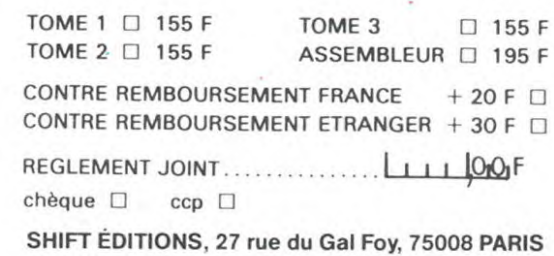

### **DEUX SUPER-CONCOURS PERMANENTS**

10000 francs de prix au MEILLEUR LOGICIEL du MOIS et un VOYAGE EN CALIFORNIE au meilleur logiciel du TRIMESTRE.

Un concours de plus!

Rien de bien original dans cette formule, pourtant nous es-<br>sayons de faire quelque chose de différent : nous organisons<br>un concours permanent tous les mois et tous les trimestres!<br>Et avec des prix dignes des programmes que vous allez nous envoyer!

De plus, ce seront les lecteurs eux-mêmes qui voteront pour<br>leurs programmes préférés sur la grille récapitulative men-<br>suelle.

Pas de Jury, pas de décision ar-<br>bitraire, HEBDOGICIEL n'intervenant que dans le choix des<br>programmes qui devront être **ORIGINAUX et FRANÇAIS. SI** votre programme n'est pas tout à fait au point, un de nos spécialistes vous dira comment l'améliorer pour pouvoir nous le proposer à nouveau.

### Pour participer, il vous suffit de nous envoyer vos programmes accompagnés du bon de parti-<br>cipation ainsi que toutes les explications nécessaires à l'utili-<br>sation de ce programme. Vous pouvez obtenir gratuitement des bons de participation en écrivant au Journal. Bonne chance!

### Règlement:

ART. 1: HEBDOGICIEL organise de façon mensuelle et trimes-<br>trielle un concours doté de prix récompensant le meilleur logi-<br>ciel du mois et du trimestre. ART. 2: Ce concours est ouvert à<br>tout auteur de logiciel quelque soit le matériel sur lequel il est<br>réalisé. L'envoi d'un logiciel en<br>K7 ou disquette accompagné d'un bon de participation découpé dans HEBDOGICIEL ou envoyé gratuitement sur de-

mande par la rédaction de notre<br>journal constitue l'acte de candidature.

ART. 3: La rédaction d'HEBDO-GICIEL se réserve le droit de<br>sélectionner sur la base de la qualité et de l'originalité les logiciels qui sont publiés dans le journal.

ART. 4: Ce sont les lecteurs qui,<br>par leur vote, déterminent les meilleurs logiciels mensuel et trimestriel.

ART. 5: Le prix alloué pour le concours mensuel sera remis au plus tard un mois après la clôture du concours mensuel. ART. 6: Le prix alloué pour le concours trimestriel sera remis

au plus tard un mois après la clôture du concours trimestriel. ART. 7 : Le présent règlement a

été déposé chez Maître Jauna-<br>tre, 1, rue des Halles 75001 Paris. ART. 8: HEBDOGICIEL se réserve le droit d'interrompre à tout<br>moment le présent concours en en avisant les lecteurs un mois avant.

ART. 9: La participation au concours entraîne l'acceptation par<br>les concurrents du présent règlement. HEBDOGICIEL: 27, rue du Gal

- 75008 PARIS. FOY. Sera déclaré gagnant le pro-<br>gramme qui aura obtenu le plus fort pourcentage de vote par<br>rapport à la totalité des pro-<br>grammes reçus <u>pour un même</u>

ordinateur.<br>Ainsi, pas de favoritisme pour les ordinateurs plus puissants<br>ou très diffusés.

Nous reviendrons plus en détail à la fin du mois sur le système de dépouillement du vote.

### **BON DE PARTICIPATION**

Nom Prénom

Age: Adresse nº téléphone

Nom du programme Nom du matériel utilisé :

déclare être l'auteur de ce programme qui n'est ni une imitation ni une copie d'un programme existant. Ce programme reste ma pro-<br>priété et j'autorise HEBDOGICIEL à le publier. La rémunération pour les pages publiées seront de 1000 francs par page (un programme<br>n'occupant pas une page entière sera rémunéré au prorata de la surface occupée).<br>Signature obligatoire

(signature des parents pour les mineurs).

Le programme doit être expédié sur support magnétique (cassette ou disquette) accompagné d'un Descriptif Détaillé du Matériel uti-<br>lisé, d'une Notice d'Utilisation du Programme, et d'un emballage timbré permettant la réexpédition du matériel non publié

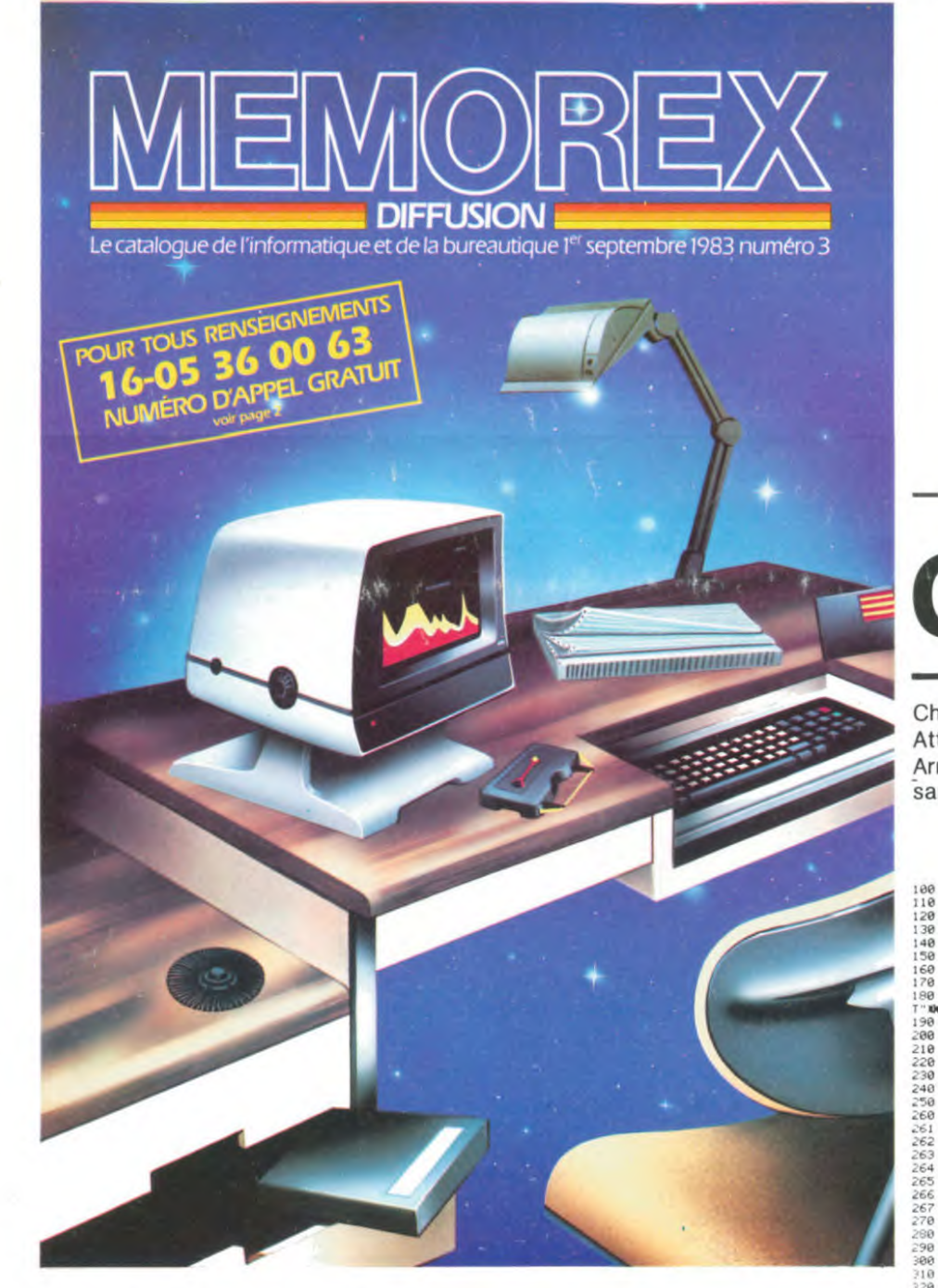

### $\vee$  APPLE II suite de la page 5

9509

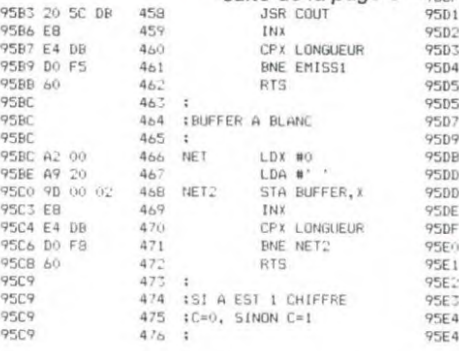

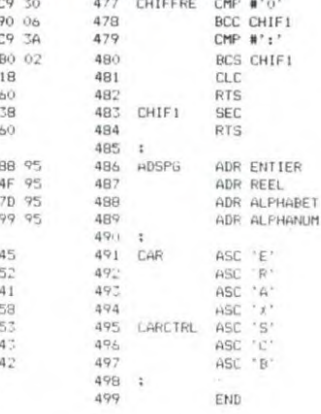

**95CB** 95CD (

95E4

LA REGLE A CALCUL RE-<br>COMICILS EN OFFRANT AS<br>COMICILS EN OFFRANT AS<br>COMICILS EN OFFRANT AS<br>CHACUN DES PREMIE (EDIT)<br>DANS LEUR CHOISIRE (EDIT)<br>OUVRAGE A CHOISIRE (EDIT)<br>SON REVAGE : BORMAS DUN NA-<br>TEURS : BORMAS DUN NA-<br>TEU

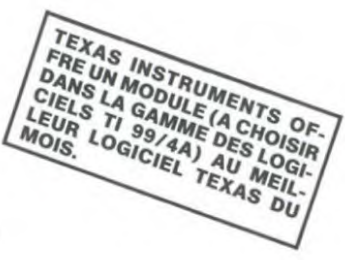

 $\circ$ 

DURIEZ CALCUL OFFRE AU<br>MEILLEUR LOGICIEL DU TRI-MESTRE UNE MACHINE A<br>ÉCRIRE BROTHER EP.22, 2 KO DE MEMOIRE, INTERFA-**CEE RS. 232. C** 

# **GOLF**

Choisissez le bon club! Attention aux arbres et aux bunkers! Arriverez-vous à contourner le plan d'eau sans y noyer votre balle?

### Ariel CHEMOUNY

- N=RND(-TI):POKE36878,15<br>DEFFNR(X)=INT(RND(1)®X):POKE36879,93:PRINT";Dm"CHR\$(14)<br>DOSUB478<br>HO=1:TS=8:TP=8
- 
- 110<br>120<br>130<br>140<br>150<br>150<br>170
- 
- 
- 
- 
- 
- 0ETD\$: IFD\$<"1"ORD\$>"9"THEN220<br>S=5+1<br>D1=VRL(D\$)#(25+FNR(15)):IFD<40THEND1=INT(D1/6)<br>IFD1=0THEND1=1<br>IFD1=0THEND1=1<br>POKE36877,150:PXE36876.0 0FOR-1TOD1\$7.NEXT<br>POKE36877,150:PXE36877.0 FORN=1TOD1\$7.NEXT<br>IFD1(20THEN270<br>FORN=1T
- 
- 261<br>262
- 263<br>264<br>265<br>267<br>267<br>26
- 
- NEXT<br>PRINT"MADUS AVEZ ATTEINT"DI"METRES"<br>D=RBS(D-DI) (FDC=1THEN310<br>FORN=1TO2000 NEXT
- 
- 290<br>300<br>310<br>320<br>330 0070180<br>POKE36874.130<br>PRINT"3 MOMM<br>IFS>1THEN340

OMMODORE **VIC 20** FRENT MARIN OOK!! To av et al et at<br>PRINT MARIN OOK!! To av et al et at at an i i i i i se form=110300 next next cotos

- d<br>340 PRINT"#ELA FAIT"S"COUPS"<br>350 PRINT"#L' OPTIMUM ETAIT DE"P<br>360 TS=TS+S<br>370 PRINT"@LOTAL DES COUPS "TO PR<br>380 PRINT"@LOTAL DES COUPS "TO PR
- "WOTAL DES COUPS "TS PRINT"WIPTIMUM TOTAL"TP
- 
- 410
- POKE36874.0<br>GOSUES40 (GOTO140<br>PRINT-WE TE-TS-TP IFTPROTHENPRINT HOUS RVEZ LOURLE L. OPTIMUM: GOTO450<br>PRINT-WE TE-TS-TP IFTPROTHENPRINT HOUSE AREA TP ...<br>IFTP OTHENPRINT-POINTS EN DESSUS DE L. OPTIMUM."<br>LITP OTHENPRINT-POIN
	-
- 
- 
- GOSUBB40<br>Funt" 8 xx= it\_ 8"<br>Frint" 8 xx= it\_ 8"<br>Frint"#0 Ound vous étes sup la voie vos clubs perment frankaip plus de -90"<br>"Free" @ METRES"<br>190 PRINT", CLUB 3.<br>190 PRINT"# COMPUD VOUS ETES EN VUE DU TROU ILS NE PERVENT PLUS FRANCHIP<br>190 PRINT"# COMPUD VOUS PRENDRA PAS MAL D' ESSAIS POUR CAOISIR LE BON CLUB<br>190 PRINT"#MARTA - APPUVEZ UNE TOUCHE" POFEI
	-

 $\overline{9}$ 

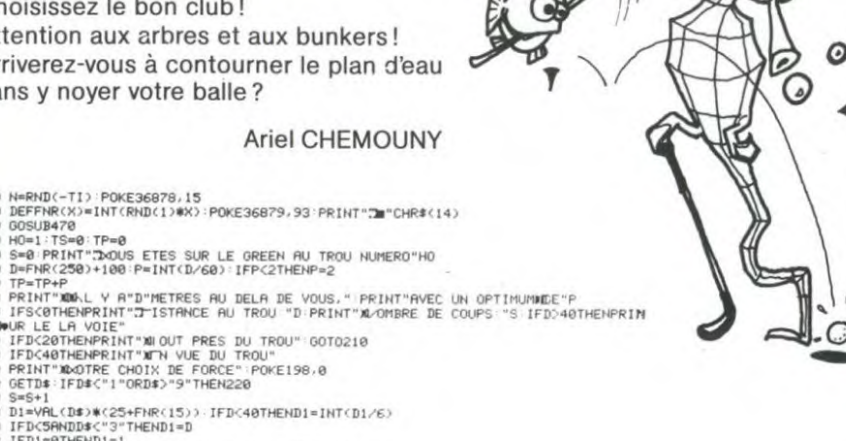

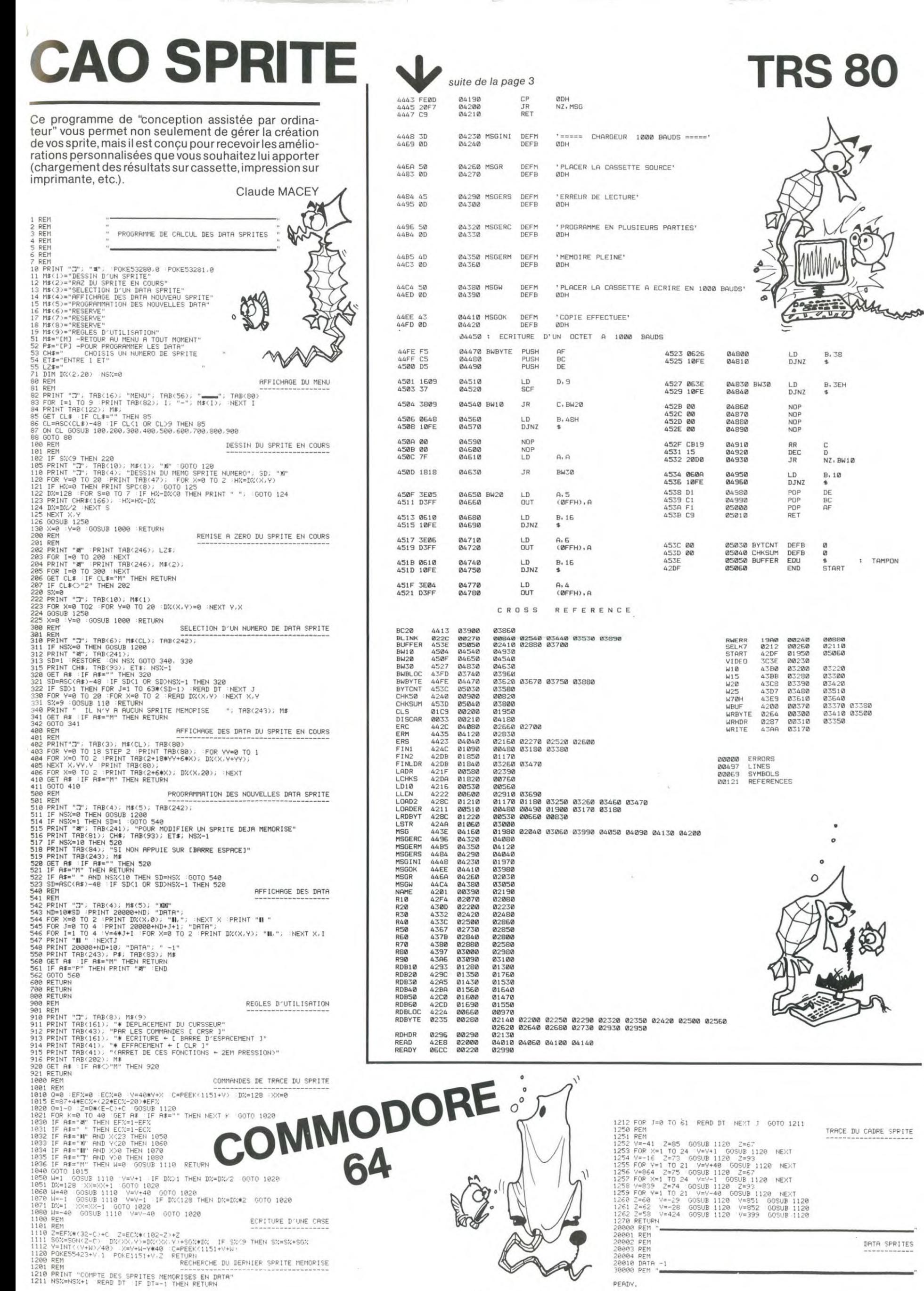

Ce programme permet de calculer les numéros du prochain tirage du Loto! Avant d'aller toucher votre chèque, il vous faudra quand même entrer les numéros des tirages antérieurs et taper quelques lignes de programme:

- P0 initialisation
- P7 (à l'aide du sous-programme P1) permet d'effectuer la saisie<br>des numéros de Loto des tirages antérieurs, et de mettre à
- jour les données concernant ces numéros.<br>- P8 Tirage aléatoire (à l'aide du sous-programme P1).
- 
- UTILISATION DE CES PROGRAMMES LA PREMIERE FOIS : Remettre à zéro les variables (VAL) et définir la mémoire à 80 (DEFM8)
- Passer une fois le programme P0 qui effectue l'initialisation. - Stocker les résultats des tirages antérieurs du Loto (dans l'ordre<br>des tirages) à l'aide du programme P7.
- Effectuer des tirages aléatoires à l'aide du programme P8.
- UTILISATION COURANTE DE CES PROGRAMMES - Une fois par semaine stocker à l'aide du programme P7 les résultats du dernier tirage.
- Effectuer des tirages à l'aide des programmes P8.

**DESCRIPTION DES PROGRAMMES**:

- P0 initialisation P7 saisie et mise à jour. Chaque exécution de ce programme vous<br>demande 6 fois "NUMERO" et vous devez indiquer un des<br>numéros du tirage concerné.
- P8 tirage aléatoire des numéros de Loto. Le nombre de tirages a<br>effectuer est défini sur la première ligne de ce programme.

DESCRIPTION DE L'UTILISATION DES MEMOIRES

- A(1) à A(49) : renseignements correspondants à chaque numéro
- de Loto sous la forme : 2 premières décimales = écarts et 3<sup>e</sup>, 4<sup>e</sup><br>décimales = numéro suivant au même écart.<br>- A(50) à A(59) : renseignements statistiques concernant les<br>écarts : de A(50) à A(58) = écart 0 à 8
- 
- $A(59) = \text{écart } 9$  et plus

Partie entière :

- · Nombre de numéros sortis à cet écart Partie décimale :
- · Deux premières décimales = nombre de numéros restant à cet
- écart · 3<sup>e</sup> et 4<sup>e</sup> décimales = premier numéro à cet écart.

COURTY

 $\vee$  TI-99/4A suite de la page 6 1280 CALL KEY(0,K,S):: IF S=0 THEN 1310<br>1290 JP K=83 AND COLONNE>19 THEN COLONNE=COLONNE-1 :: CALL HCHAR(22,COLONNE+1,10<br>4):: GOTO 1310<br>1300 IP K=68 AND COLONNE<26 THEN COLONNE=COLONNE+1 :: CALL HCHAR(22,COLONNE-1,10 4)<br>
1310 CALL HCHAR(22, COLONNE, 96) IDESSIN DE LA RAQUETTE<br>
1320 IF KD=0 THEN KD=1 ELSE KD=0<br>
1330 RETURN<br>
1340 REM \*\*\*\*\*LA BALLE REMONTE VERTICALEMENT\*\*\*\*\*<br>
1350 FOR LIGNEB-22 TO 2 STEP -2<br>
1360 IF LIGNEB-22 THEN CALL H 1380 GOSUB 1280<br>1390 IF LIGNEB>8 THEN 1410<br>1400 IF AA((LIGNEB/2-1),(J-18))=1 THEN GOSUB 2390 :: GOTO 800<br>1410 NEXT LIGNEB<br>1420 GOTO 820<br>1430 REM \*\*\*\*\*\*LA BALLE REMONTE OBLIQUEMENT VERS LA DROITE\*\*\*\*\* 1440 CALL HCHAR(LIGNEB, J, 104)<br>1450 LIGNEB-15 : IF  $J/2=INT(J/2)$ THEN J=J+2-KD ELSE J=J+1<br>1460 CALL HCHAR(LIGNEB, J, 128)<br>1460 CALL HCHAR(LIGNEB, J, 128) 1460 CALL HCHAR(LIGNEB, J, 128)<br>
1470 COSUB 1280<br>
1470 COSUB 1280<br>
1480 IF J<26 THEN 1440<br>
1500 REM \*\*\*\*LA BALLE REMONTE VERS LA DROITE TAPE LE MUR ET CONTINUE DE MONTER<br>
MAIS VERS LA GAOCIEN-\*\*\*<br>
1510 CALL HCHAR(LIGNEB, J 1650 LIGNEB=LIGNEB-2 :: IF J/2=INT(J/2)THEN J=J-1 ELSE J=J-2+KD<br>1660 CALL HCHAR(LIGNEB,J,128)<br>1670 GOSUB 1280<br>1680 IF J>19 THEN 1640<br>1690 IF J>19 THEN 1640<br>1700 REM \*\*\*\*\*LA BALLE REMONTE VERS LA GAUCHE TAPE LE MUR ET CONTI 1720 IF LIGNEB=2 THEN LIGNEB=4 1730 LIGNEB=LIGNEB-2 :: J=J+1 1740 CALL HCHAR(LIGNEB, J, 128)<br>1750 GOSUB 1280<br>1750 GOSUB 1280<br>1760 TF LIGNEB-8 THEN 1710<br>1770 IF AA((LIGNEB-2-1), (J-18))=1 AND J<26 THEN GOSUB 2390 :: CALL HCHAR(LIGNEB-<br>1, J, 104):: GOTO 950<br>1780 IF AA((LIGNEB-2-1), (J 1,0,104):: GOTO 880<br>1790 IF LIGNEB=2 AND J<26 THEN 2030<br>1800 IF AA((LIGNEB/2-1),(J-18))=0 AND J=26 THEN 1510 1810 GOTO 1710<br>1820 REM \*\*\*\*\*LA BALLE TAPE LA PREMIERE BRIQUE A DROITE\*\*\*\*\*<br>1830 IF AA((LIGNEB/2-1),(J-18))=1 THEN GOSUB 2390 ELSE 1510<br>1830 IF AA((LIGNEB/2-1),(J-18))=1 THEN GOSUB 2390 ELSE 1510<br>1840 GOTO 880

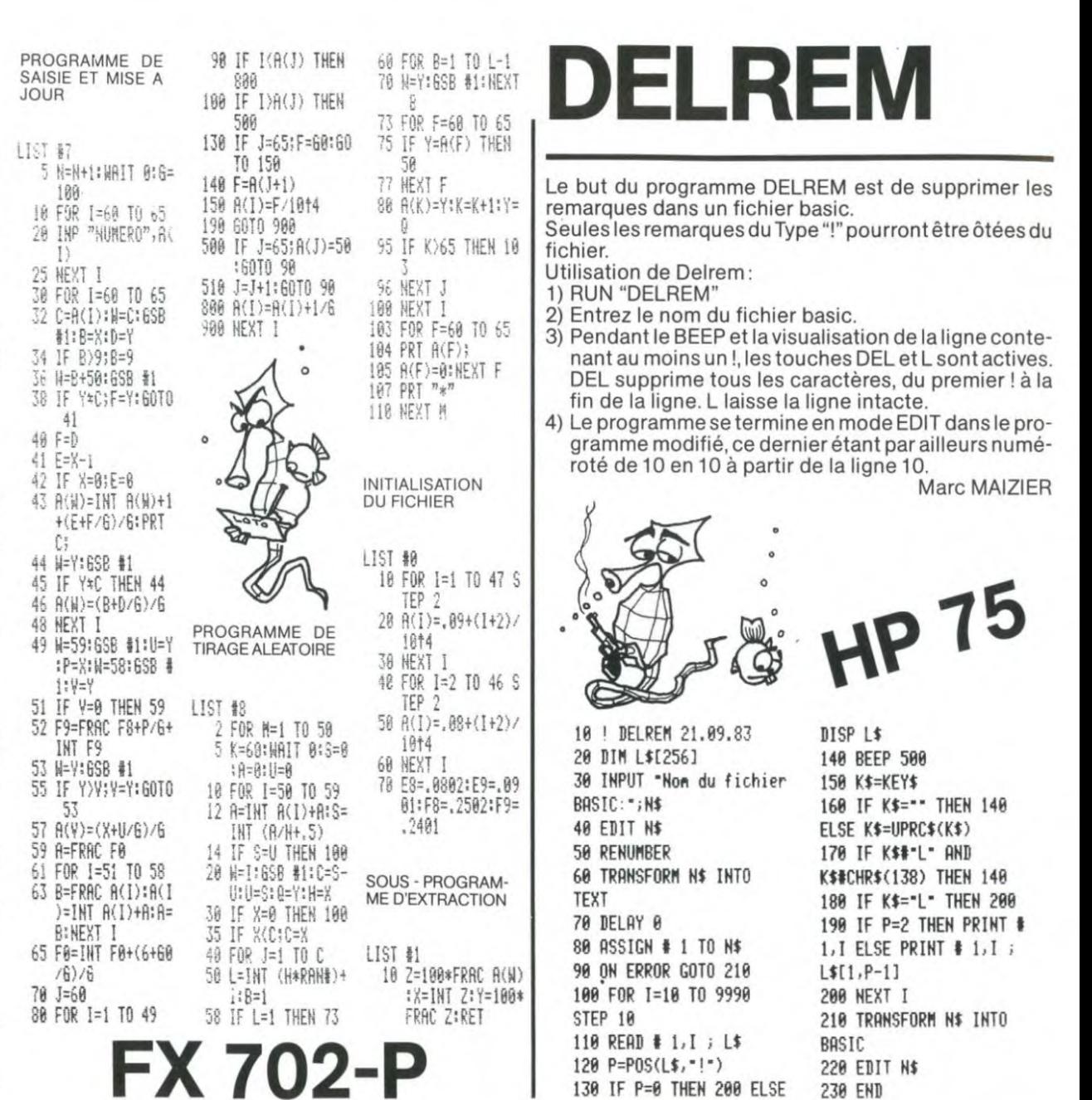

J.

1860 IF AA((LIGNEB/2-1),(J-18))=1 THEN GOSUB 2390 ELSE 1710

230 END

1870 GOTO 950<br>1880 REM \*\*\*\*\* LA BALLE TAPE LE PLAFOND\*\*\*\*\* 1890 REM\*\*\*\*\* LA BALLE MONTE VERS LA GAUCHE TAPE LE PLAFOND ET RETOMBE SUR LA GAUCHE 1900 KR=0<br>UCHE\*\*\*\*\*<br>1900 KR=0<br>1910 CALL HCHAR(LIGNEB, J, 104) 1910 CALL HCHAR(LIGNEB, J, 104)<br>1920 LIGNEB=LIGNEB+2 :: J-J-1<br>1930 CALL HCHAR(LIGNEB, J, 128)<br>1940 GOSUB 1280<br>1940 GOSUB 1280<br>1960 IF AA(LIGNEB/2-1, J-18)=1 THEN GOSUB 2390<br>1960 IF KR=0 AND J>19 THEN 1910<br>1970 IF KR=0 AND AND DINABB-DIGRES-A<br>
2010 CALL BCHAR(LIGNEB, J, 128)<br>
2020 IF LIGNEB>2 THEN 1980 ELSE 1900<br>
2030 REM\*\*\*\*\* LA BALLE MONTE VERS LA DROITE TAPE LE PLAFOND ET RETOMBE SUR LA DR<br>
OITE\*\*\*\*\*\* LA BALLE MONTE VERS LA DROITE TAPE LE 2040 KR=0<br>2050 CALL HCHAR(LIGNEB, J, 104)<br>2060 LIGNEB=LIGNEB+2 :: J=J+1<br>2070 CALL HCHAR(LIGNEB, J, 128) 2070 CALL HCHAR(LIGNEB, J, 128)<br>
2080 GOSUB 1280<br>
2090 IF AA(LIGNEB/2-1, J-18)=1 THEN GOSUB 2390<br>
2100 IF KR=0 AND J<26 THEN 2050<br>
2110 IF KR=0 AND J<26 THEN RR=1 :: GOTO 1170<br>
2120 CALL HCHAR(LIGNEB, J, 104):: IF KR=1 AND 2160 IF LIGNEB>2 THEN 2120 ELSE 2030<br>2170 NEXT II<br>2180 DISPLAY AT(22,1)SIZE(13):"1 AUTRE"<br>2190 DISPLAY AT(24,1)SIZE(13):"PARTIE? O/N"<br>2200 CALL KEY(0,K,S):: IF S=0 THEN 2200<br>2210 IF K=79 THEN 2230 ELSE 2200<br>2220 IF K=79 TH 2250 STOP<br>
2260 FOR I=1 TO NOMBRE<br>
2270 SCORE(I)=0 :: DISPLAY AT(8+1\*2,12)SIZE(3):SCORE(I)<br>
2280 NEXT I<br>
2290 DISPLAY AT(22,1)SIZE(13):BS<br>
2300 DISPLAY AT(24,1)SIZE(13):BS<br>
2310 COTO 570 2310 GOTO 670<br>2320 REM \*\*\*\*\*TRACE DU MUR\*\*\*\*\* 2320 REM \*\*\*\*\*TRACE DU MUR\*\*\*\*<br>2330 CALL HCHAR(22,19,104,8)<br>2340 COLONNE-22 :: CALL HCHAR(22,COLONNE,96)<br>2350 FOR I=4 TO 8 STEP 2<br>2360 CALL HCHAR(1,19,112,8)<br>2370 NEXT I<br>2380 RETURN<br>2390 RETURN<br>2390 RETURN<br>2390 RETURN<br>239 2400 AA(LIGNEB/2-1, J-18)=0 :: KR=1<br>2410 CALL SOUND(200,-1,0)<br>2420 SCORE(II)=SCORE(II)+1<br>2430 GOSUB 2500 2440 RETURN<br>2450 REM \*\*\*\*\*INITIALISATION\*\*\*\*\* 2450 FOR I=1 TO 3 :: FOR J=1 TO 8 :: AA(I,J)=1<br>2460 FOR I=1 TO 3 :: FOR J=1 TO 8 :: AA(I,J)=1<br>2480 J=INT(8\*RND)+19 :: LIGNEB=10 2400 JENEARY AT(8+11\*2,12)SIZE(3):SCORE(11)<br>2500 DISPLAY AT(8+11\*2,12)SIZE(3):SCORE(11)<br>2510 IF SCORE(11)=24 OR SCORE(11)=48 OR SCORE(11)=72 OR SCORE(11)=96 THEN GOSUB<br>2330 :: GOSUB 2450<br>2520 RETURN

IA IVZ-F

- 
- 
- 
- 
- 

ATTENTION, LES DIESES (:) SONT REMPLACES PAR £

- 
- 

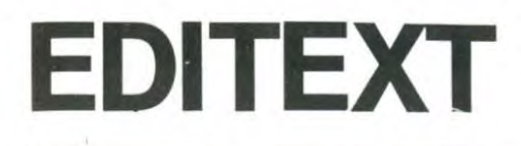

PC 1251 Ce "mini-mini" Editeur de texte vous permet d'écrire sur CE125 en majuscules et en minuscules avec des fonctions supplémentaires.

En voici le mode d'emploi: **RUN** 

 $TEXTE: -$ 

Puis tapez votre texte, ligne à ligne (24 caractères), en utilisant les codes de contrôle suivants :

1 pour souligné (exemple 1)

 $=$  pour centrage du texte (exemple 2)

# pour souligné et centrage (exemple 3) @ pour minuscules.

Vous pouvez combiner tous les codes de contrôle et obtenir, par exemple en tapant:

### # B@ onjour@ TOTO

une phrase centrée et soulignée dont la partie onjour sera en minuscules

Remarques: certaines lignes demandent parfois 10 secondes pour être éditées.

Avant d'utiliser ce programme il vous faut vérifier si la valeur des CALL guides se trouvant dans les sous-programmes CA1 et CA2 correspond à la version de votre<br>PC 1251.

Pour cette vérification, procédez comme suit :<br>Si à la question PEEK & 7FFF la machine répond 0, rem-<br>placez CALL 7DFE par CALL 7DE9.

Si la machine répond 3, remplacez CALL 7DFE par CALL 7DCC. Si elle répond 240, ne changez rien. De même, pour CA2, le CALL & FE08 est à remplacer par

7DF3 si la réponse est 0. Par FDE6 si la réponse est 3 et inchangé si la réponse est 240.

Catherine CHAVINIE

TOTO

מזסי

**TOTO** 

TOTO

 $OTO7$ 

07TO

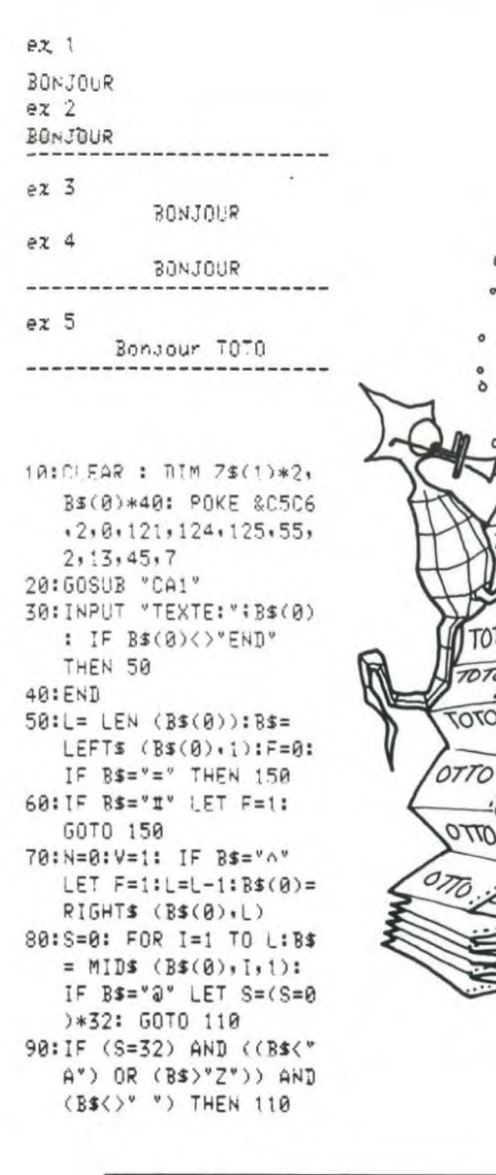

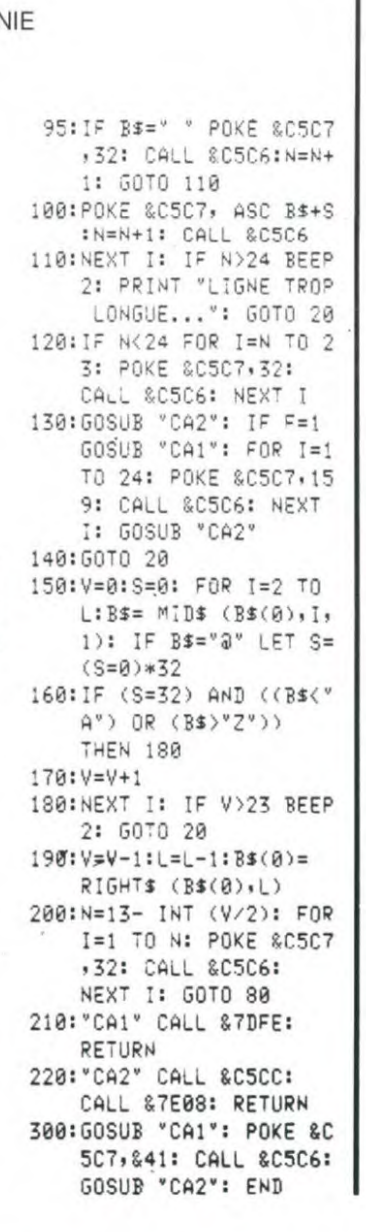

 $\circ$ 

 $\circ$ 

Ο

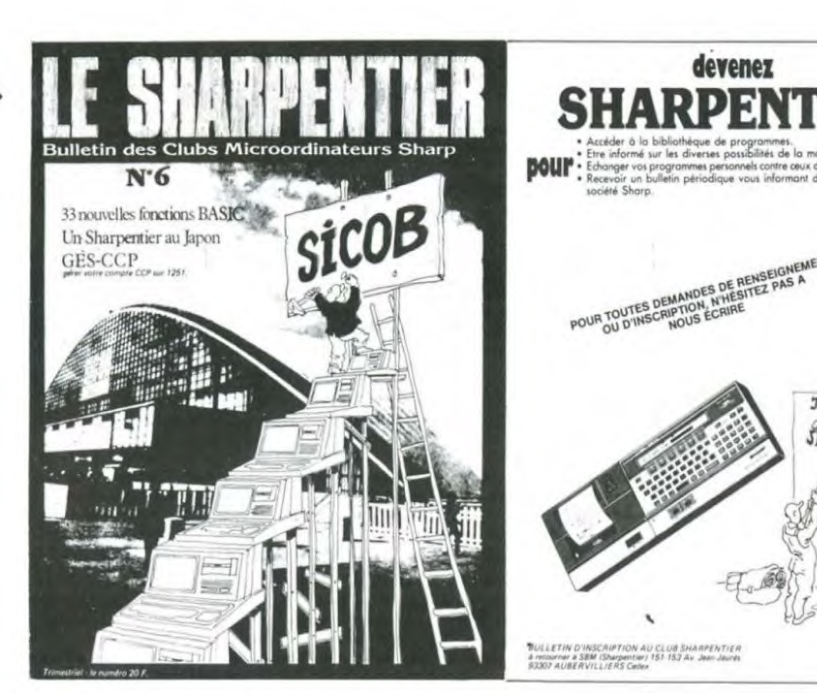

### **MURDE BRIQUES**

JE LIS LE

 $\circ$ 

**SHARPENMER** 

Voici une version de l'ancêtre de tous les jeux d'Arcades, remis au goût du jour. Cette version est compatible MZ80K et 80A. La semaine prochaine nous vous offrirons une version sur MZ700 (en couleurs!) qui utilise toutes les possibilités de ce nouveau matériel (capacité, couleurs, manettes de jeux). En attendant : à vos raquettes! Le mur de brique n'a qu'à bien se tenir. Simon CHAGNOUX

DATA 205,27,0,50,194,195,201,-1,0:GETG\$:RESTORE<br>D1=50100:D2=50114:R=5:LIMIT D1<br>GOSUB 5000:H=1<br>BREADA:IFA=-1THEN 30<br>} POKE1+D1,R:I=1+1:GOTO10<br>} POKE1+D1,R:I=1+1:GOTO10<br>} POKE1+D1,R:I=1+1:GOTO10<br>} REINT"B"::MC=MC+4180 1828399899 PRINT 120 PRINT<br>
200 PRINT<br>
200 POKE53240+X+(V+40),71<br>
200 POKE53240+X+(V+40),71<br>
201 USR(01):T=T+T(PEEK(02)):USR(01)<br>
203 IFT)MXTHENT=NX<br>
203 IFT)MXTHENT=NX<br>
203 IFT)MXTHENT=NX<br>
204 PRINT"8":SPC(T):R\$<br>
204 PRINT"8":SPC(T):R\$<br>
2 PRINTCO:" POINTS ET";R;" BALLES 88":IFCO=MCTHEN30<br>GOTO 200 60T0200 9010200<br>
2010201 POINTS ET":R:" BALLES BB":IFCO=MCTHEN30<br>
2020<br>
2020 2020<br>
2021 PP = 522 THEN PONE 53248\*X\*(V\*400,52:X=X-A:Y=V-B:B=-B:RETURN<br>
2021 PP = 52 THEN CO-CO-10:B=1:RETURN<br>
2021 PP = 62 THEN CO-CO-10:B=1:RETURN<br>
20 2000<br>2010 2030<br>2040 2130 **MZ80** 16000 IF G=1 THEN R\$="-": MAX=38: MIN=1

### HEBDOGICIEL 27, rue du Gal-FOY 75008 PARIS

VOUS POUVEZ VOUS ABONNER AU TARIF PREFERENTIEL DE 340 FRANCS POUR 52 NUMEROS AU LIEU DE  $52 \times 8,00 = 416$  FRANCS

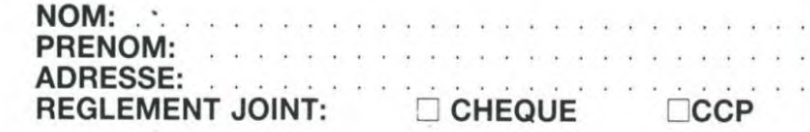

**CONSOLE:** a construction of the construction of the construction of the construction of the construction of the construction of the construction of the construction of the construction of the construction of the construction of the

**MATERIEL UTILISE:** 

**KIND AT A** 

ા વિસ્તારમાં શાકભા વાંચ કુમા વાંચાય વાંચ

# **PUITS, FEUILLES, CISEAUX**

Qui coupe la feuille, qui recouvre le puits où sont tombés les ciseaux? la feuille, le puits ou les ciseaux? Serez-vous plus fort que votre ORIC 1?

S REM INTERFERENT RESERVATION CONFIDENTIAL CONFIDENCIAL CONFIDENCIAL CONFIDENCIAL CONFIDENCIAL CONFIDENCIAL CONFIDENCIAL CONFIDENCIAL CONFIDENCIAL CONFIDENCIAL CONFIDENCIAL CONFIDENCIAL CONFIDENCIAL CONFIDENCIAL CONFIDENCI S REM REFERENTEERS EXTERNAL ELECT 375 PRINT PRINT PRINT<br>
390 B=51<br>
390 B=51<br>
399 B=411900 C=0 D=<sup>0</sup> (B=C)<br>
490 REM1111 TRATTEMENT D'UN COUP R11<br>
490 REM1111 TRATTEMENT D'UN COUP R11<br>
420 CLS PRPER4 : NNOT DES JOUEURS<br>
420 REM CHOIX DE L'ORDINATEUR<br>
430 REM

450 REM<br>460 REM (ANOTA DU JOUEUR<br>430 PRINT" PUITS CHOIX ENTRE<br>430 PRINT" PUITS 4 1"<br>480 PRINT" (156RUS = 1"<br>480 PRINT" (156RUS PRINT")<br>500 PRINT PRINT"DUS DEVEZ INFIDUOR 1.2 OU 3"<br>525 URITS00<br>525 LIS GOTO460<br>526 LIS COTO46 JSO CES GAVIORO (DES TIPAGES ≉†<br>600 PEIN‡ AFFICHAGE DES TIPAGES ≉†<br>620 PRINT™POUS AVEZ (HOISI≄⊫L'ORDINATEUR 1IRE™<br>640 PRINT™PRINT TAB∧6 AB∨V → TAB×ZS AB×A+1 → ese PRINT Traini "Insiements of EUX TIPROESTA"<br>
SOM RETHATOPPRENISOR DES GEUX TIPROESTA<br>
SOM DECA-IRMON-D'ORY VASPRIGHEI OR VASPRIGHEI PRINCOURSORO<br>
SOM DECA-IRMON-D'ORY VASPRIGHEI OR VASPRIGHEI PRINTOSUB 3000<br>
SOM DECA-IR REMIXCOMPARAISON DES DEUX TIRAGESTA

**ORIC1** 

**MASTERMIND** Ce programme vous permet de mesurer vos capacités

de réflexion en jouant avec l'ordinateur. Pour l'affichage des résultats, il utilise les fonctions graphiques du MP-FII (implantation de la forme du carré en 5000-5090, utilisation en 5100-5160 et 2000-2090).

Le nombre généré contiendra de 2 à 10 chiffres selon vos indications. Un petit truc: en 1020, lorsque vous rentrerez le mot "Bravo", frappez "CONTROL-G" après chaque lettre. Le résultat vous réserve une surprise!

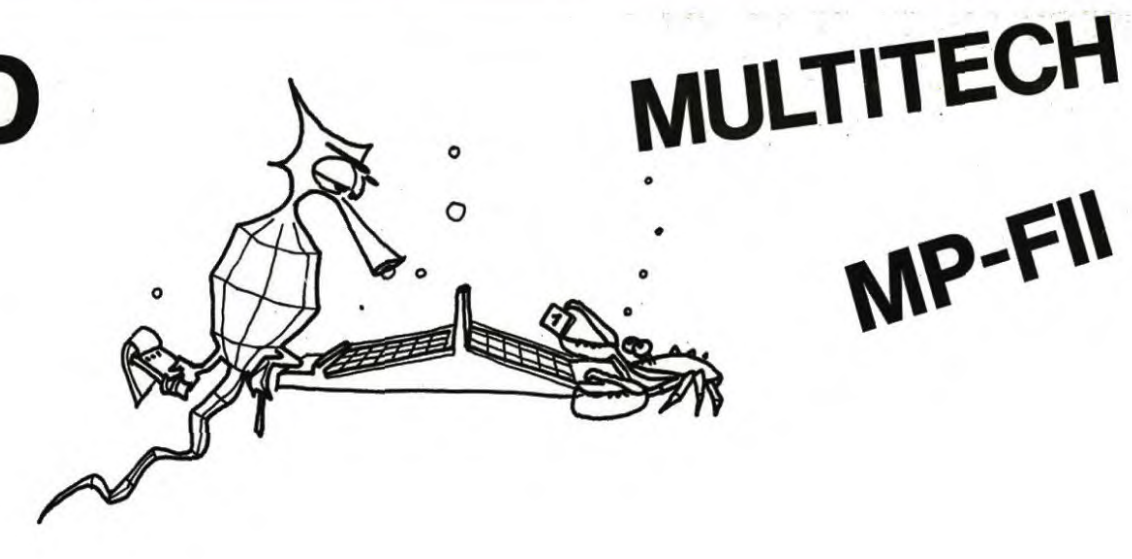

ETIEZ CAPABLE DE TROUVER...."

850

 $rac{868}{117}$ 870 GET A\$ GOSUB 5100

880<br>890

1000

1010<br>01S

1020

1030

1040

1050

1060

2000

2010

\*\*\*\*\*

GOSUB 5100

830 UTAB 18: HTAB 10<br>840 PRINT "LE NOMBRE ATROUVER ETAIT ":N

Z TENTE ";NC;"COUPS"<br>860 UTAB 24: HTAB 25: PRINT "A BIENTOT

HOME : UTAB 10, HTAB 10

UTAB 20: HTAB 10: PRINT " UOUS AVIE

PRINT "VOUS AVEZ TROUVE EN "TNCT2F

UTAB 20: HTAB 5: INPUT "ENCORE UE

 $NXX$  =  $NXX$  =  $NXX$ 

GUSUS JIGO<br>: HGR : UTAB 24 | HTAB 5<br>| PRINT " \*\*\*\* RESULTAT POUR IE IDUP

UTAB 15: HTAB 10: PRINT "BRAVO"

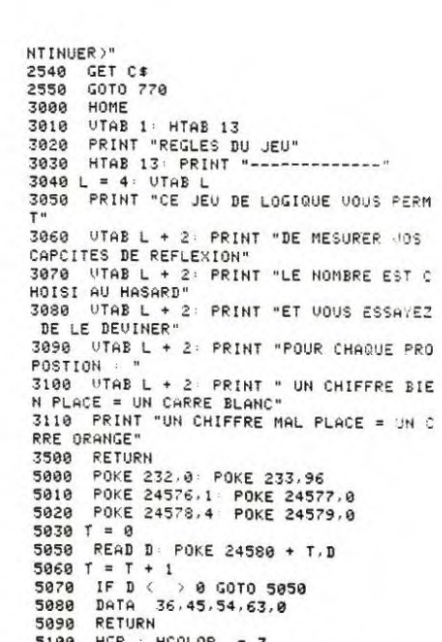

MP-FII

- 
- 5100 5105

5110

5120 5130

5140<br>5150

5160 RETURN

- 
- RETURN<br>HGR : HCOLOR = 3<br>SCALE= 40: POKÉ 16302.0<br>FOR R = 0 TO 128 STEP 2<br>ROT = R<br>DRAN 1 HT 133.95 HEXT R<br>CHLL 856<br>TEXT<br>TEXT
- CHOISIR
- 

>HOME

>LIST

168

170

180

190 198

225

230

240

250

270

280

on<sub>s</sub>.

FORME (CARRE)

200 L = L + 1<br>210 C = C + 1<br>220 NEXT I

INPUT

 $SPEED = 100$ 

**SPEED= 255<br>GOSUB 5100** 

260 UTAB 15 HTAB 20

"DU JEU

IF MID#  $(XX#, 1, 1) <$  > "0"

280 IF MID:<br>THEN 300<br>290 GOSUB 3000<br>300 HOME :NC = 0<br>330 UTAB 10: HTAB 5<br>340 PRINT "COMBIEN DE CHIFFRES UQULE2-J<br>340 PRINT "COMBIEN DE CHIFFRES UQULE2-J

350<br>350 UTAB 15: HTAB 5<br>360 PRINT "POUR LE NOMBRE QUE JEE VAIS

CHOISIR ?"<br>380 UTAB 20: HTAB 10<br>380 PRINT "(DE 2 A 10 CHIFFRES)<br>390 UTAB 20: HTAB 33: INPUT N<br>400 IF N-{2 0R N > 10 THAB 73: HTAB 22<br>HTAB 33: PRINT " ": GOTO 390<br>450 Y = 10 ~ (N - 1)<br>470 UTAB 24: HTAB 5 PRINT " .E "QUE 14

100 GOSUB 5000: REM IMPLANTATION DE LA

150 A\* = "LE NOMBRE MYSTERIEUX"<br>150 A\* = "LE NOMBRE MYSTERIEUX"<br>165 GOSUB 5100: REM AFFICHAGE DU CARRE

UTAB 10: HTAB 10<br>PRINT "VOULEZ VOUS LIRE LES REGLES"

 $?$  ": XX \$

FOR I = 1 TO LEN (A\*)<br>UTAB L: HTAB C<br>PRINT MID\* (A\*, I, 1): CALL

498 N# = STR# ( INT (9 \* Y \* -RND (1)<br>+ Y)<br>518 DIM XR#(10) 510 UIN XR\*10)<br>
520 XR\* = N\*<br>
530 UTAB 24: HTAB 5, PRINT "MON TRAVAIL<br>
EST TERMINE, A UOUS,...."<br>
540 HOME: UTAB 20: HTAB 5: PRINT "\*\*\*\*\*<br>
560 UTAB 22: HTAB 13: PRINT "====> "<br>
575 UTAB 22: HTAB 13: PRINT "====> "<br>
575 UTA 588 IF LEN (A\$) < > LEN<br>
THEN 575<br>
598 H = 8:NC = NC + 1:C = 8<br>
688 IF A\$ = N\$ THEN 1888<br>
618 XR\$ = N\$:B = 8:N = 8<br>
628 FOR J= 1 TO N<br>
628 FOR J= 1 TO N MID#  $(A*, J, 1)$   $\leftarrow$  > MID#  $(N4, J)$ IF 630 1) THEN 670<br>640 XR\$(J) = "X"<br>650 B = B + 1 P\_0010 730<br>FOR I = 1 TO N<br>IF MID\$ (A\$,J,1) < -> MID\$ (XR\$,I 660 670 680  $,1)$  THEN 720<br>690 M = M + 1<br>700 XR\$(I) = 710 GOTO 730  $720$ <br> $730$ NEXT I STOP IF  $B = 3$  and  $M = 0$  Then 2500 735 740<br>750<br>770 **0 IF B = 0 AND M = 0 THEN 2500<br>0 GOSUB 2000<br>0 HOME · UTAB 15 · HTAB 5<br>0 PRINT "UOULEZ UOUS CONTINUER ? \*<br>0 UTAB 15 · HTAB 29 · IMPUT AB<br>0 UTA 1015 · A\$.1.1) = "O" THEN<br>HOME · GOTO 540<br>HOME · GOTO 540** 780 800 818 UTAB 15: HTAB 5<br>828 PRINT "DOMMAGE, JE SUIS SURQUE ...

OISIS LE NOMBRE.

- \*\*\*\*"<br>
2030 IF B = 0 THEN 2060<br>
2035 Y = 50<br>
2050 Z = B: HCOLOR = 3: GOSUB 2150<br>
2066 IF M = 0 THEN 2080<br>
2066 IF M = 0 THEN 2080<br>
2086 GET C # FEXT RETURN<br>
2080 GET C # FEXT RETURN<br>
2160 HORE = 10 % = 20<br>
2170 DRAM 1 H = 2190 RETURN
- 2190 MEDICA (FREDRICH HER 5)<br>2500 HOME (FREDRICH HOUS NAME2 400 MAR)<br>2510 FRINT (FREDRICH AME2 400 MAR)<br>2520 MEHR 15 HT48 10<br>2530 FRINT (FRAFFEZ 504 FET)PARTIC (C)
	-

 $\circ$ 

 $\circ$ 

 $\circ$ 

 $\circ$ 

o

### **CINEMA**

Ne laissez pas vos amis vous espionner quand vous tapez ce programme et organisez "Monsieur CINÉMA" chez vous! En augmentant les datas, vous pouvez rendre ce jeu digne de la télévision!

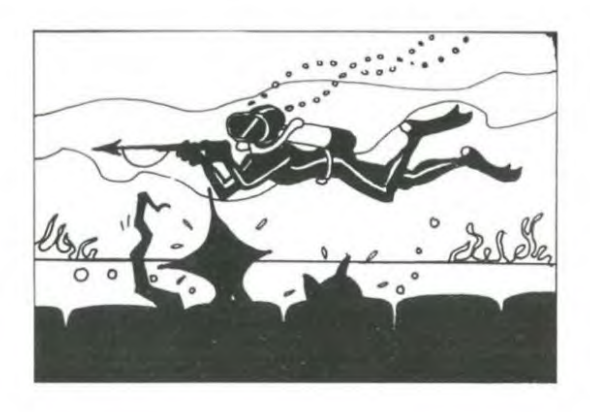

100 CLS : LET S=0<br>110 PRINT AT 10,8; FLASH 1; IN<br>K 6; PAPER 1;"\*\*\* CIMEMA-QUIZ\*\*\* K 6; PAPER 1; "\*\*\* CINEMA-QUIZ\*\*\*<br>120 FOR I=1 TO 6: PAPER I: BORD<br>120 FOR I=1 TO 6: PAPER I: BORD<br>112 FAULDE 30: NEXT I: BORD<br>112 TOUCHE" AT 21.4; "APPUYEZ SUR<br>120 CL 3; "NEY\$" =="" THEN GO TO 120<br>120 CL 3; "NEXT 1200<br>120

### ALIEN

les extra-terrestres arrivent et vous ne disposez que de quatre petits canons à laser pour sauver le monde. Que de responsabilités!

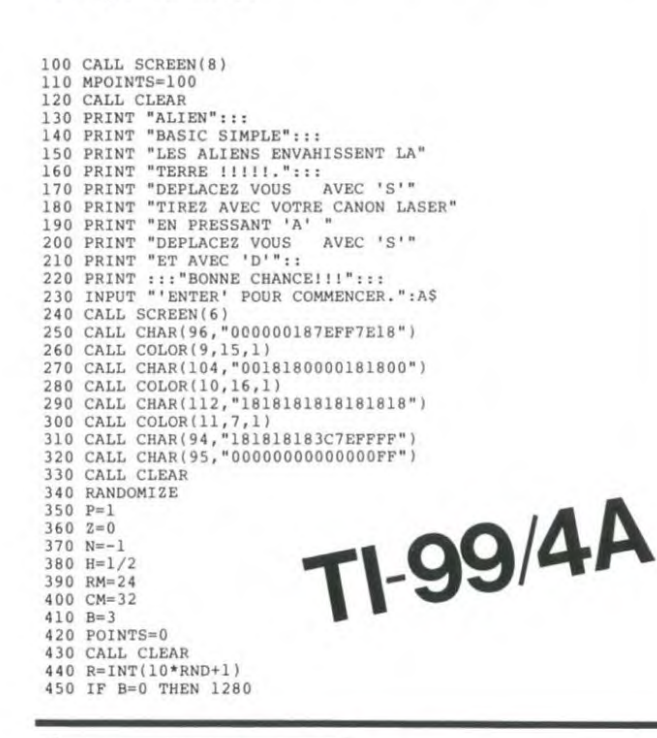

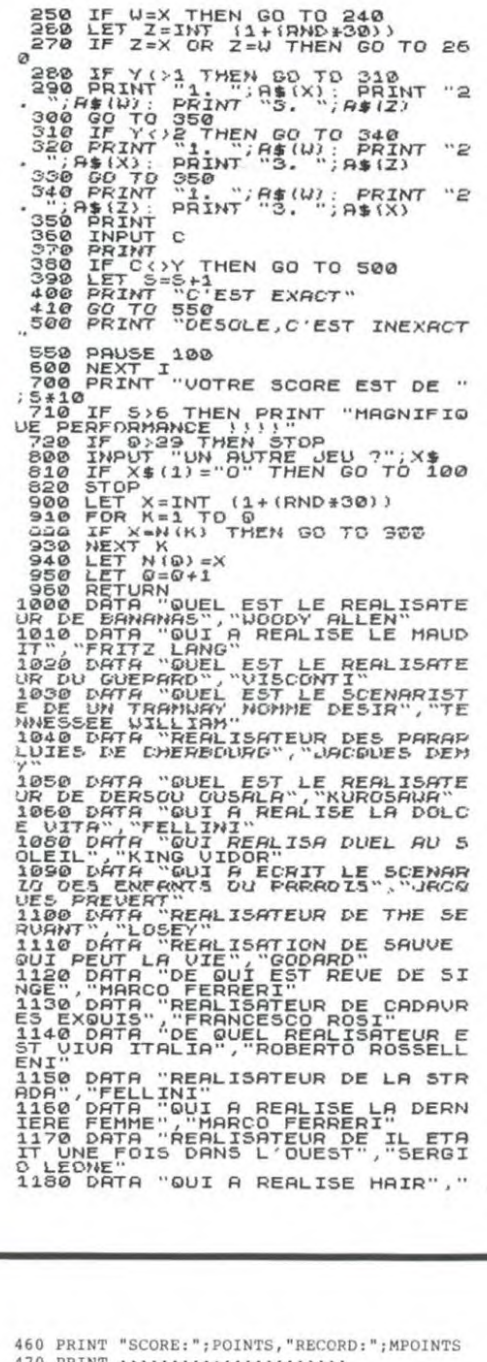

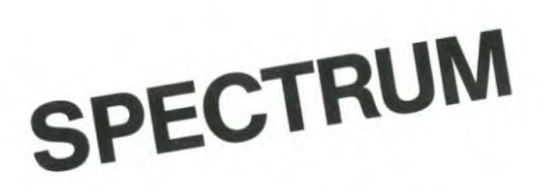

MILOS FORMAN"<br>1190 DATA "DE GUI SONT LES DENTS<br>1200 DATA "DE GUI EST TAXI DRIVE<br>1200 DATA "DE GUI EST TAXI DRIVE<br>1210 DATA "REALISATEUR DE COUSIN<br>1210 DATA "REALISATEUR DE COUSIN<br>"COUSINE","JERN CHARLES TACHELLR COUSINE WARRELISATEUR DE HUNDER<br>1230 DATA "REALISATEUR DE HUIT E<br>1230 DATA "REALISATEUR DE HUIT E<br>1230 DATA "REALISATEUR DE HUIT E<br>1230 DATA "RUIT A REALISE LA PROCES"<br>5 ELLINI "REALISATEUR DE SALO CO<br>1240 DATA "REALISATEU

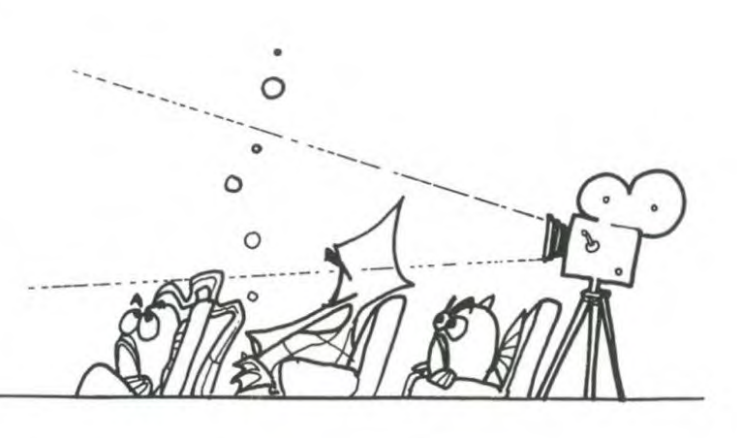

4/0 PRINT ::::::::::::::::::<br>480 CALL HCHAR(1,28,94,B)<br>490 C=INT(32\*RND+1)<br>500 CALL HCHAR(24,1,95,32)<br>510 MC=16<br>520 C+1 4 ◑ 520 CALL HCHAR(24, MC, 94)<br>530 CALL HCHAR(R, C, 96)<br>540 GOSUB 690<br>550 GOSUB 1000 560 OR=R<br>570 OC=C<br>580 RC=SGN(RND-H\*H)<br>590 TR=R+RC  $\circ$ 500 IF TR=RM THEN 1170<br>610 IF TR=Z THEN 580<br>620 CC=SGN(RND-H)<br>630 TC=C+CC 630 TC=C+CC<br>640 IF (TC>CM)+(TC=Z)THEN 620<br>650 R=TR<br>660 C=TC<br>670 CALL HCHAR(OR, OC, 32) 670 CALL HCHAR(OR, OC, 32)<br>690 GOTO 530<br>690 CALL KEY(1, K, À)<br>700 IF À\*K THEN 730<br>710 CALL HCHAR(24, 1, 32)<br>710 CALL HCHAR(24, 1, 32)<br>720 RETURN<br>730 IF K>3 THEN 710<br>750 CREL MCTOND(200, -7, 9)<br>760 CALL HCHAR(24, MC, 94)<br>77 820 RETURN<br>830 CALL HCHAR(24, MC, 95)<br>840 MC=MC-P 850 CALL HCHAR(24, MC, 94) 850 RETURN<br>
870 CALL HCHAR(24, MC, 95)<br>
880 NC-MC-P<br>
890 CALL HCHAR(24, MC, 94)<br>
900 RETURN<br>
900 RETURN<br>
1900 RETURN 900 RETURN<br>
910 CALL VCHAR(R+1, MC, 112, 23-R)<br>
920 CALL VCHAR(R+1, MC, 32, 23-R)<br>
930 CALL SOUND(1000,-6,0)<br>
940 POR K=47 TO 32 STEP -1<br>
950 CALL HCHAR(R, MC, K)<br>
960 NEXT K<br>
970 CALL CLEAR

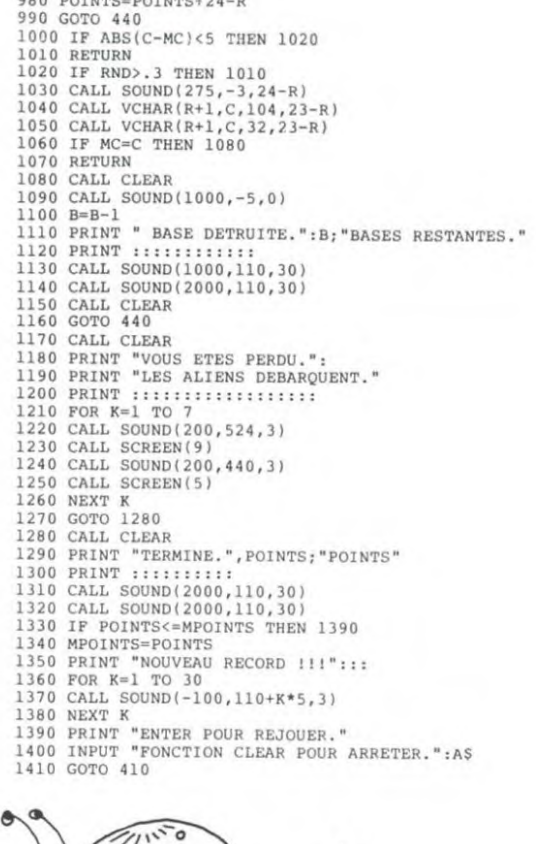

980 POINTS=POINTS+24-R

⋩

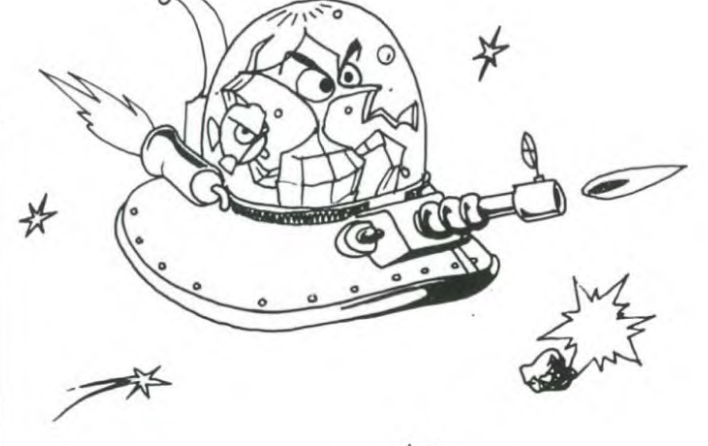

Directeur de la Publication -Rédacteur en Chef: Gérard CECCALDI. Imprimerie: DULAC et JARDIN S.A. 1, rue Gay-Lussac. Z.I. Nº 1 27000 ÉVREUX. Éditeur:<br>SHIFT ÉDITIONS 27, rue du Gal-Foy 75008 PARIS.<br>Publicité au journal. **Distribution NMPP.** Commission paritaire en cours.<br>N° R.C. 83 B 6621.

suite de la page 1

te de votre TRS 80 à la vitesse du

Un utilitaire pour HP 75: vous tapez dix lignes de REM pour une de programme et vous ne vous souciez plus de la place occupée, avec DELREM de Marc

MAIZIER les REM disparaissent comme par enchantement! Un classique QUIZ de CINEMA pour SPECTRUM et un archiclassique MASTERMIND pour MULTITECH MP-FII. Un petit retour vers l'enfance pour termi-<br>ner PUITS, FEUILLE et CISEAUX pour ORIC 1.

Que celui qui possède tous ces ordinateurs et qui est capable de taper tous ces programmes avant vendredi prochain<br>nous écrive, il a gagné un programme (sur cassette!).

14

毕

DÉS

PLUS ON SE HATE, MOINS ON AVANCE!!

Osez affronter votre HP 41! Mais ne croyez pas trop vite à la victoire ; il est des situations renversantes. Et de favori, vous terminerez lanterne rouge... Règle pour deux joueurs:

Le but du jeu est d'obtenir le premier 200 points grâce aux lancers successifs de deux dés. En début de partie, les joueurs ont zéro point. Pendant son tour de jeu, chaque joueur tire les dés autant de fois qu'il le désire. Mais si le total des dés est 7, il perd la main ainsi que l'acquit de son tour, il conserve néanmoins le capital de points obtenu lors du tour précédent.

Par contre si les dés sortent un nombre différent de 7, il peut continuer ou s'arrêter. Dans ce dernier cas les points obtenus pendant son tour s'ajoutent à son capital. Si les dés tirés sont égaux, on gagne le double de leur somme.

39 STO 86

 $41$ <br>43 FS20 are and  $\mathbb{R}^2$ 

41 43 INT

40 6

44 + 45 FS?C 85

Contre la HP 41 : Taper le programme. Faire SIZE 003. Stocker une semence quelconque dans le registre øø. Assigner  $-M$ " à la touche  $\leq +$  et "N" à la touche LN. Lancer le programme par XEQ "DES". L'écran affiche; "JOUE - JE ??". Si vous voulez commencer le premier, pressez la

touche ENTER (Non) et R/S. Sinon pressez R/S uniquement. Les dés sont tirés aléatoirement — la HP41 ne triche pas!! — Imaginons que vous commencez la partie. Le tirage est 2 et 6. L'écran affiche ; ø: :2+ 6= 8. En partant de la gauche, le premier nombre est votre capital. Le deuxième et troisième représentent les deux dés et le dernier nombre le total du tour de jeu. Lorsque vous jouez, la HP41 s'arrête après affichage du tirage. Si vous continuez, pressez ≤+ sinon pressez LN. Lorsque c'est son tour la HP 41 joue automatiquement et vous précise lorsqu'elle vous passe la main.

Pour refaire une partie, pressez SHIFT \s+. Il ne vous reste plus qu'à jouer. Vous vous apercevrez bien vite qu'il ne suffit pas de vouloir faire le maximum de points ; il faut parfois savoir se modérer pour ne pas tomber de trop haut...

95 X<3Y 148 RCL 82 185 END<br>96 R† 141 200 62 TONE 6 01\*LBL "DES" 93 TORE 5 84 SF 27

51 ARCL 82 52 'F::• 97 Rt 142 X<=Y? 53 ARCL X 98 RCL 61 143 GTO 82 54 •F+' 99 XO? 144 RCL 81 55 ARCL Y 100 56 "H=" 101 X()Y 146 X(=Y? 57 X=Y? 182 X<=Y? 147 GTO 82 58 SF 88 183 SF 88 148 FC?C 86  $104 \times 2$ 61 7 186 GTO 83 151 FS? 86 62 X=Y? 187 •J RRRETTE 152 PYIEW 63 CTO 81 108 AVIEW 153 •A VOUS...' 64 RDH 189 TONE 1 154 FC? 86 65 FS?C 08 110 TONE 0<br>66 ST+X 111 GTO 04 111 GTO 84 156 2 67 ST+ Z 112+LBL 01 157 ENTERt 68 X <> Z 113 "HAHH" 158 FS? 06 69 ARCL X 114 AVIEW 159 GTO 83 70 TONE 1 115 TONE 8 168 TORE 4 71 FC? 86 116 TORE 1 161 TONE 8 72 PROMPT 117 TONE 8 162 STOP 74 STO Y 119 AVIEW 164 "TOTAL= - 76 + 121 SF 85 166 F59 86 122\*LBL "N" 78 288 123.LBL 04 168 PSE 88 - 125 'BIEN VU...' 178 FC? 86 82 GTO 82 127 AVIEW 172 AVIEW 128 FS? 86 173 PSE 84 35 129 CLD 174 "JE ' 87 GTO 83 132 ST+ 82 177 "FGAGNE"<br>88 X()Y 133 FC? 86 178 FS? 86 89 RDN 134 ST+ 01 179 °F...\*<br>90 X<>Y 135 FS? 06 180 FC? 06 98 X<>Y 135 FS? 86 91 15 136 ARCL 02 181 " $+2$ .." 92 X>Y? 137 FC? 06 182 FC? 86 93 SF 00 138 ARCL 01 183 BEEP 94 RDH 139 AVIEW 184 AVIEW

141 200

 $38$  FRC particles  $\mathcal{A}$  or  $\mathcal{A}$  or  $\mathcal{A}$  o

68 X(>Y 185 FS?C 88 158 'A MON TOUR" 118 \* PERDU...\* 163\*LBL 02 120 8 165 ARCL 82 79 X<>Y 124 CF 01 169 \* DESOLE...' 126 FC?C 05 171 \* BRAVO' 138 •TOTAL=\* 175 FC? 86<br>131 FS? 86 176 •VOUS • 85 X (2) 28 138 - TOTAL=<br>86 X (= Y? 131 FS? 86 176 - VOUS "<br>87 CTD 83 172 CTL 82 177 - LOOCUE 133 FC? 06 178 FS? 06

,:.

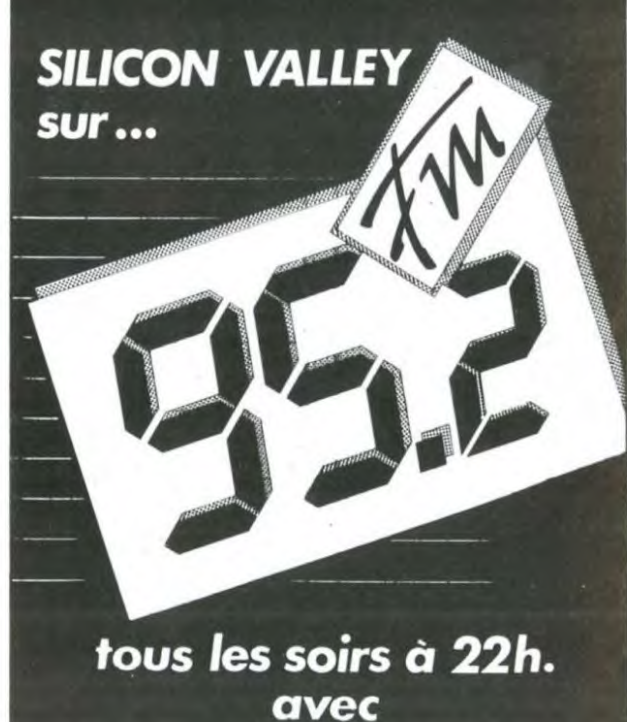

**Bernard CHABBERT et Philippe de PARDAILHAN** 

### ES GRANDS.

Un Grand Projet, c'est avant tout un but, une idée, dont la complexité ne permet pas d'envisager 85<sup>+</sup>LBL a seul d'en assumer la charge.<br>86 8 seul d'en assumer la charge.<br>86 8 Ce but, cette idée sera pour nous un logiciel et ce logiciel doit remplir des fonctions telles qu'une 87<br>17 CF 29 personne ne pourrait le réaliser, seule, dans des conditions normales.

Personne ne pourrait le réaliser, seule, dans des conditions normales.<br>Alors nous vous proposons de regrouper vos moyens et, par l'intermédiaire d'Hebdogiciel, de 88 FIX 8<br>réaliser ces Grands Projets.

réaliser ces Grands Projets.<br>89 CF 80 Pour débuter, nous vous proposerons une idée et, sur un matériel donné, nous allons vous guider [89 C<br>10 CF 81 [8]

La progression se fera par étapes, chaque étape s'appuyant sur les étapes précédentes et 11 CF 05<br>venant les compléter par une fonction nouvelle. ves completer par une fonction nouvelle.<br>Vous trouverez, bien sûr, dans la rubrique des Grands Projets, le listing de la meilleure solution de la rubri<br>ée par un lecteur pour l'étape précédente, ainsi que le problème à rés proposée par un lecteur pour l'étape précédente, ainsi que le problème à résoudre pour l'étape<br>suivante.

suivante.<br>14 RCL 88 Pour un matériel donné, cette rubrique sera mensuelle car il faut, bien entendu, que vous puis-<br>15 CLRG 15 CLRG

Afin de faciliter la tâche des collaborateurs d'Hebdogiciel, nous vous demandons de nous<br>adresser vos solutions, accompagnées d'un texte d'explication si nécessaire, sur un support cassette<br>ou disquette suivant le type du ou disquette suivant le type du Grand Projet, en precisant, bien sur, votre envoi Grand Projet Materiel X.<br>N'oubliez pas que votre solution doit impérativement utiliser l'ensemble des étapes précéden-<br>Et conserver la cohér

Si vous souhaitez que nous vous renvoyions votre support, joignez une enveloppe timbrée à 28 SF 06

Et puis, écrivez-nous pour nous faire savoir quels sont les grands projets que vous souhaiteriez 21 CLST<br>voir dans Hebdogiciel.

voir dans Hebdogiciel.<br>22+LBL •M' Et puis... et puis... il est temps de parler du premier Grand Projet.<br>23+LBL 83 Le premier GP sera à la fois modeste et ambitieux. Modeste parce que l'idée n'est pas nouvelle Le premier GP sera à la fois modeste et ambitieux. Modeste parce que l'idée n'est pas nouvelle 23+LBL 83 mais ambitieux parce que nous souhaitons que vous réalisiez un vrai chef-d'œuvre : 24 \* 0K...

UN JEU DE DAMES 25 FC? 86 sur TEXAS INSTRUMENT TI 9914A en TI Basic avec la console et un magnétoscope à cassettes. 26 AV1EU

Pourquoi TEXAS et pourquoi un JEU DE DAMES?<br>11 est possible que nous vous réservions une surprise.<br>28 CLA Nous vous proposons cette semaine le début de ce programme qui comporte :<br>28 CLA Nous vous proposons cette semaine le début de ce programme du compone :<br>- le menu de départ ;<br>29 SF 05

- 
- une fonction d'affichage et de suppression d'un message ; 30 XE B 88

- une fonction d'attente de l'entrée d'une touche.<br>
L'objet de la première étape : <br>
L'objet de la première étape : <br>
a l'alternation d'attente de l'entrée d'une touche.

- 1) Compléter la partie du programme entre 20000 et 20200 qui devra contenir :<br>- l'affichage du titre du jeu avec des effets graphiques et/ou sonores ;<br>- la règle du jeu qui pourra être affichée au choix du joueur.
- 
- 
- 
- ou compléter la partie du programme entre 240 et 2200 qui devra contenir: 34 +<br>
 l'affichage du damier sur le côté de l'écran; 35 ENTER1 Faffichage du damier sur le côté de l'écran;<br>un repérage des cases par des lettres et chiffres matérialisés sur le bord du damier;<br>l'affichage des pions

- l'affichage des pions. Réalisons ensemble un grand projet français! 37 \*

**un jeu de dames** 100 REM GAMES 110 GOSUB 20000 120 GOSUB 20200 130 REM AFFICHAGE MENU 140 CALL CLEAR. 150 PRINT "CHOISISSEZ : ":::" 1. DAMIER"::" 2. JEU CONTRE T199/4A"::" 3. PR OBLEMES":: 20216 NEXT I<br>160 PRINT " 4. REPRISE D'UNE PARTIE"::: 20220 CALL KEY(0.R.S) 160 PRINT " 4. REPRISE D'UNE PARTIE":::<br>170 INPUT CHOIX 180 IF (CHOIX)=1)\*(CHOIX(=4)/2 THEN 230 20235 CALL HCHAR(24,17,32,12) 190 ME\$="ERREUR DE CHOIX' 20240 RETURN 200 LI6=2 25000 REM ATTENTE 210 GOSUB 25050 220 60TO 130 25004 CALL HCHAR(24, 16+1, ASC(SE6\$("FAITES ENTER", I, 1)), 1) 230 ON CHOIX GOTO 240,2200,4200,6200 25006 NEXT I 240 REM DAMIER 25010 CALL KEY(0,R,S: 2200 REM JEU/TI99-4A 4200 REM PROBLEMES 25025 CALL HCHAR(24,17,32,12) 6200 REM REPRISE PARTIE/CASSETTE 25030 RETURN 6210 6070 130 25040 REM 20000 REM INITIALISATION/REGLES | 25050 REM AFFICHAGE MESSAGESME\$ A LA LIGNE LIG ET CENTRE 20005 CALL CLEAR 25060 FOR I=1 TO LEN(ME\$) 20010 PRINT "INIT/REGLES" 25070 CALL HCHAR(LIG, INT((28-LEN(ME\$))/2)+1,ASC(SEG\$(ME\$,1,1)),1) 20020 RETURN 25080 NEXT I 20200 REM MUSIQUE 25085 CALL SOUND(200,440,0) 20210 CALL S0UND(200,440,151 25090 SOEUR 25000 20212 FOR 1=1 TO 12 25100 CALL HCHAR(LIG, INT((28-LEN(ME\$))/2),32,LEN(ME\$)) 20214 CALL HCHAR(24,16+I,ASC(SEG\$("FAITES ENTER", I,1)),1) 25110 RETURN

20230 IF S=0 THEN 20210

Daniel CAU.

 $\circ$ 

**JEUX et PROGRAMMES** pour l'ordinateur familial **TEXAS INSTRUMENTS** Tome 2

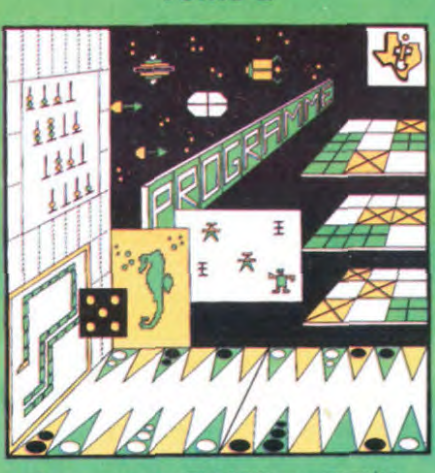

Programmes en Ti BASIC pour Ti 99/4A

### LE PREMIER TOME EST DÉJÀ UN BEST-SELLER, VOICI DEUX NOUVEAUX RECUEILS DE LOGICIELS, ENCORE PLUS COMPLETS, ENCORE PLUS BEAUX!

Le tome 2 est toujours en basic simple, sans périphérique ni module complémentaire. Les jeux y sont encore plus nombreux : Backgammon, Sous-marin, Trappe, Roulette, Casse-tête, Puzzle, Echecs, Tachitoscope, Kim, Paires, etc... De la musique à inclure dans vos programmes : Big Ben, la Marseillaise, God save the queen, les Rois mages, etc. Et aussi, des programmes éducatifs : Arithmétique, Calcul de puissance, Régions de France, entraînement à la logique informatique, etc. 100 pages. Format 21 x 29,7. 155,00 francs français. Disponible.

Le tome 3 est en basic étendu, il nécessite donc le module "Extended Basic" qui augmente considérablement les possibilités de votre ordinateur. A des programmes utilitaires comme un traitement de texte ou une gestion complète de plusieurs comptes en banque s'ajoutent des jeux rapides (bataille navale, course de voitures, etc.), des jeux de société (Thème astral, Drapeaux, Poker, Harmonium, Calculette scientifique, Ardoise magique etc.), des utilitaires pour créer des lutins, fusionner des caractères, dessiner point par point, faire défiler des textes dans tous les sens ou encore fabriquer une mire Texas à votre nom! 100 pages. Format 21 x 29,7.155,00 francs français. Disponible. Voir le bon de commande en page 8.

**JEUX et PROGRAMMES** pour l'ordinateur familial TEXAS INSTRUMENTS Tome 3

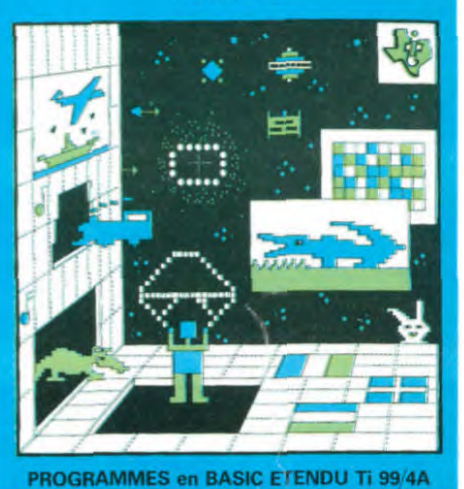

gestion de fichier

**LE LOGICIEL DE LA SEMAINE** 

**Banc d'essai Duriez** 

des 20 micro-<sup>24 pages, Envoi contre 3 tim-</sub></sup>

**MATERIELS** 

980

### Prix TTC jusqu'au 15.11.83. Sauf erreur ou modifica tions tardives. **CHEZ DURIEZ:**

Duriez est ouvert de 9 h 30<br>
a 19 h., du Mardi au<br>
Samedi, 132, Bd Saint-Germain, 6<sup>e</sup>, M. Odeon.

### **TEXAS 1. TI 99**

Ordin, familial TI 9 4A<br>direct, compatible avec prise Péritel direct. compatible avec p<br>Double cable de liaison<br>magneto cassette .<br>Paire de manettes de jeu<br>Synthétiseur de parole 255 680

### PERIPHERIQUES

koîtier extension<br>Extension mev (RAM) 32K<br>nterface RS232/parallèle<br>mprimante Seiko GP 100A 1130 2.295 Cordon pour imprimante GP 100A Carte contrôleur de disquette 1490 Unité intégrée de disquette 2080 Unité externe de disquette 4.400<br>Carte P code 2.200

### **LOGICIELS EDUCATIFS MODULES**

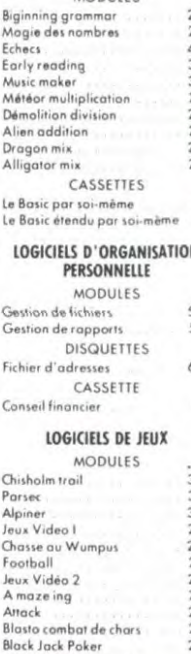

**SERIE ADVENTURE** MODULE + CASSETTE Pirate Adventure 365 CASSETTE Adventureland<br>Mission impossible<br>Voodoo castle Echo 269<br>269<br>269<br>269 Survjvor<br>Logicod<br>Gémini 306 The count<br>Strange Odyssey<br>Mustery fun house<br>Pyramid of doos Crypto<br>Motus 269 269 Ghost town 269 Savage island 1 et 11<br>Golden voyage 269 **AUTRES LOGICIELS** 223<br>469<br>365<br>365<br>285<br>285<br>285 MODULE eech Editor 400 mic 285 285 dire en 98<br>98 N Extended Basic 950 minal Emule 1.095 950 **DISQUETTE** Discues: 365<br>Structural engineering 365<br>Structural engineering 365<br>Aide à la programmation III 249<br>Pascal UCSD compiler<br>UCSD System Asembler/Linker<br>UCSD System Asembler/Linker<br>870 695 98

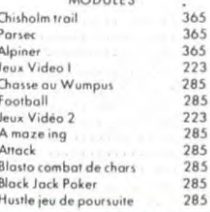

85 <u> 1986 por ser ser por por me</u> . . . **Je commande à Duriez** : <sub>75006 i</sub>

oire 16.K

Aide à la progran<br>Jeu d'Entreprise

Man uel Assemble

 $ZXB1$ 

 $\Box$  1 Catalogue<br>Duriez "Micros" (essais<br>comparatifs des 20 micro-<br>ordinateurs les plus vendus<br>chez Duriez) contre 3 timbres  $A$  2 $F$ 

 $\Box$  Le(s) article(s) entouré(s) sur cette page photocopiée<br>(ou cités ci-dessous).

Si changement de prix, just avait expédition □ Ci-joint chèque de ...

F y compris Port et Emballage 40 F

**Ordinateurs** Zero Zap<br>Hang man jeu du pendu<br>Connect 4 jeu du morpion<br>Yahtzee jeu de yam<br>Tombstone city Far West du<br>XXI\* siècle 285 **THOMSON TO.7** 285 285 285 XXIª siècle<br>Il Invaders<br>Car Wars course de voitur<br>Munchman jeu du glouton 285 365 CASSETTE Oldies but Goodies I<br>Oldies but Goodies II

Unité centrale ... lecteur enregistreur<br>Extension 16K 690<br>980 Contrôleur COM 580<br>
Son et jeux<br>
Contrôleur + lecteur disque 4.500<br>
Lecteur disquette 3.200<br>
Memo Basic - 690<br>
Memo Basic - 7.200<br>
Imprimante impact - 7.200<br>
Cordon imprimante Thermique 250<br>
Cordon imprimante Thermique 250 Contrôleur COM LOGICIELS cartauche 308<br>cartauche 232<br>cartauche 308 280 cartouche cartouche 232 cartouche 280 cartouche 280

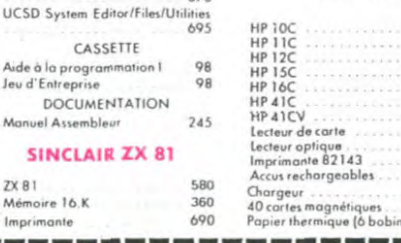

 $H$ 

Nov. 83

CASSETTE

DOCUMENTATION

**SINCLAIR ZX 81** 

 $100$ 

emballage. J'aurai le droit, si non satis-Date et Signature........ *Saura* is corris and contrast and fait, de renvoyer sous 8 jours<br>
le(s) appareil(s) modules,<br>
Cassettes ou ouvrages<br>
Duriez, qui me remboursera<br>
la somme ci-dessus, (sauf<br>
appl. 30 F du C. Rb), port<br>
et emballage.

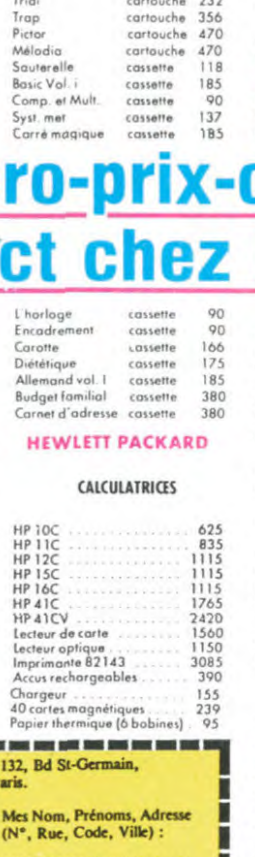

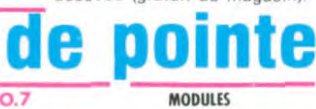

Mémoire quadruple 745<br>745<br>745<br>745<br>745 X Fond aire Tampani Mémai<br>Temps<br>Graph Ordinateur HP75C HP75C Module mémoire BK Module Mathi<br>Module Mathilli<br>Module Mathilli<br>Module Stati ...<br>Module Stati ...<br>Module Stati ...<br>Module Tinance<br>Module Tinance<br>Module Game I<br>...<br>Module Game I<br>...<br>Module Game I<br>...<br>Module Game I<br>...  $419$ PERIPHERIQUE HP IL

Module HP II.<br>Cassette digital<br>Imprimante thermique II.<br>Interface TV<br>Interface TV 3950<br>2080 Mini cassettes (10) 1138 Version 48Ko avec Péritei **COMMODORE VIC 20** 

2270 Vic 20 Secom harter

### Duriez **PERIPHERIQUES**

Vic 1530 lecteur enregistreur 370 Vic 1541 unité de mono disq 170 K 3160 GP 100 VC imprimante 2420 BO col 30 cps Cordon Péritel 165

### **EXTENSIONS**

Vic 1020 coffer extensions 1.350<br>Vic 1210 cartouche extension 16K<br>Vic 1110 cartouche extension 18K<br>Vic 1110 cartouche extension 8K

395<br>Vic 1311 manche à balai (1807-1920)<br>Vic 1312 manche à balai (1808-1920)<br>(paddle) (177-1920) AIDE A LA PROGRAMMATION

### 1211M cartouche 426 PROGRAMMES EDUCATIFS

ET SCIENTIFIQUES on au Basic (cassette)<br>415

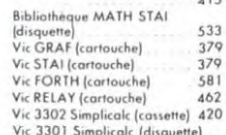

490 Vic Stock (cassette) 420 Vic Stock (disquette) 490 Vic 3306 Vic writer (c) 490

L

П

Vic 3305 Vic writer (disque  $^{(e)}$ <sub>490</sub> Vic 3304 Vic File (discussio) 490 **PROGRAMMES RECREATIFS** ďb Vic 1901 Avengers (cart)<br>Vic 1902 Star Battle (cart) 213

213 Vic 1904 Super slot (cart)<br>Vic 1906 Alien (cartouche) 213

Vic 1907 Jupiter Lander (cart) 213<br>Vic 1908 Poker (cart) 213 Vic 1909 Road race (cart) 213<br>266 Vic 1919 Sargon 2 Chess<br>Vic 1910 Rat race (cart)<br>Vic 1914 Adventureland (co 213  $\frac{1}{270}$ <br>  $\frac{270}{270}$ <br>  $\frac{270}{270}$ Vic 1914 Adventure<br>land corrigion (corrigion 220<br>Vic 1916 Miss. imposs. (cart. 220<br>Vic 1917 The count (cart) 220<br>Vic 1918 Vodoo count (cart) 220<br>Vic 1918 Vodoo counte (cart) 213<br>Vic 3501 Quizmaster (cart) 190<br>Vic 3501 Qui **COMMODORE 64** Commodore 64 PAL<br>Interface SECAM 2790<br>850 Lecteur enregistreur de casse<br>= VIC 1530 370 Unité de mono disquette  $170K = VIC 1541$ 3160

GP 100 VC imprimante SP TOU VC imprimante<br>
TOOL 64 Utilitaire (disquette) 640<br>
TOOL 64 Utilitaire (disquette) 690<br>
CALCRESULT (disquette) 2.312<br>
STAT 64 (disquette) 2.312 2420 SANYO PHC 25 PHC 25<br>Cordon Peritel<br>Cordon magneto 1.790 108<br>65<br>280 Cordon Imprimante **ATARI 800** 5.950<br>840<br>4.800 Atari 800 48 Ko Lecteur de cassettes<br>Lecteur de disquettes LOGICIEL CARTOUCHE Star Raiders Missile comman<br>3 D Tic Tac Toc 390 390 Centipède<br>Pacman 440 440 CASSETTES

Répertoire d'adresse<br>Black Jack 239<br>189<br>239<br>189<br>239<br>189 Graphes<br>Ministre de l'énergie Centrale Nucléaire Limonade Editeur de son 239 Générateur de caractères 239 Descente à ski 239

### **DISQUETTES**

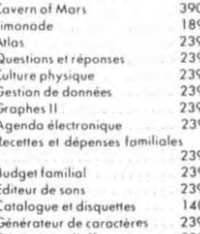

239

### enerateur a t<br>escente à Ski **SHARP**

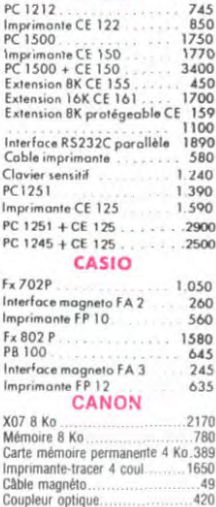

Coupleur optique.

# $99/4A$

GESTION DE FICHIER. 600 F environ. Ce logiciel se présente sous la

forme d'un module enfichable accompagné d'un manuel d'utilisation en FRANÇAIS. Les meslement en français, mais traduit<br>de l'américain ; quelques ques-<br>tions restent posées dans la lanque de Shakespeare (générale-<br>ment des yes ou no), cela n'affectant pas la fiabilité du programme.

Le matériel nécessaire à l'utilisation de ce logiciel est la configu-<br>ration de base (console + télé + lecteur de cassettte) mais, bien<br>entendu, un lecteur de disquette et une imprimante optimisent<br>ses possibilités.

L'utilisation commence par la<br>création de fiches : le programme vous demande successive-<br>ment le nom du fichier et pour chacune des zones qui vont<br>composer vos fiches son nom, sa nature (texte, nombre entier, nombre décimal, nombre en notation scientifique) ainsi que la longueur de chacune de ces zo-<br>nes. Cette description n'est pas sans conséquence car seules les zones décrites comme numériques pourront être utilisées pour les opérations mathématiques ou statistiques qui sont inclues dans les fonctions du module.

Les zones TEXTE sont limitées à 15 caractères ce qui est parfois insuffisant (pour traiter des<br>adresses par exemple), mais il est possible de réserver deux zones de texte et de disposer de 30 caractères.

La création des zones terminée. ce logiciel vous indique le nombre de fiches disponibles en fonction des critères que vous avez fixés L'ensemble de ces données re-

présente environ de 9 à 12 K suivant le nombre de zones et la nature de ces zones, ce qui autorise par exemple 295 fiches de<br>40 caractères:

DATE TEXTE 8 caract.  $NQ$ **TEXTE**  $\overline{2}$ NUM DEC VAL 5

NOM TEXT 15 ZON TEXT 10

Il ne vous reste plus qu'à saisir les données de votre fichier et vous pourrez alors disposer des outils suivants:

Recherche d'une fiche par un numéro ou par un des cri-

tères créés. Réorganisation du fichier

sur n'importe lequel des critères créés (ordre croissant ou décroissant).

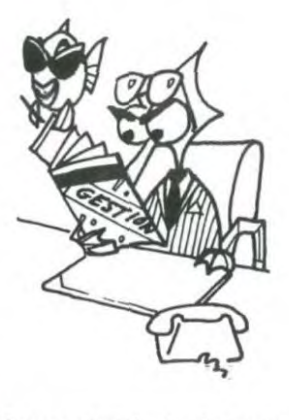

Ces possibilités de réorganisation appellent deux observations

- · le numéro de fiche change avec la réorganisation,
- · quand deux fiches ont le même<br>me rang pour le tri en cours (égalité de critère), il n'y a<br>pas conservation de l'ordre de tri précédent, ce qui ne permet pas un tri sur 2 critè

Par contre, la consultation des fiches est circulaire, c'est-à-dire qu'après la dernière fiche, vous retrouverez la première fiche et inversement.<br>Le fichier est protégé contre les

suppressions accidentelles car la consultation se fait en deux temps avec demande de confirmation.

Les possibilités de sauvegarde sont multiples: cassette CS1,<br>cassette CS2, DISK, RS232 (pour communiquer avec d'au-<br>tres Ti 99/4A) etc.

Les fonctions de transformation qui sont prévues sont extrêmement agréables, cela permet d'effectuer des calculs sur les<br>zones numériques de chacune des fiches et les opérations proposées sont nombreuses et complètes (18 opérations différentes), on peut les utiliser suc-<br>cessivement, créant ainsi véritablement un programme de cal-<br>cul. L'option "analyse des fiches" permet également d'autres<br>fonctions statistiques, sur tout ou partie du fichier.

Ce module fait partie d'un ensemble de 3 logiciels dont "STA-<br>TISTIQUES" et "GESTION DE qui vienn pléter "GESTION DE FICHIER" constituant un outil puissant et d'utilisation agréable.

Nous aurons ultérieurement l'occasion de revenir sur les modules "STATISTIQUES" et "GES-<br>TION DE RAPPORT" afin de les étudier et de souligner les liens qui existent entre eux